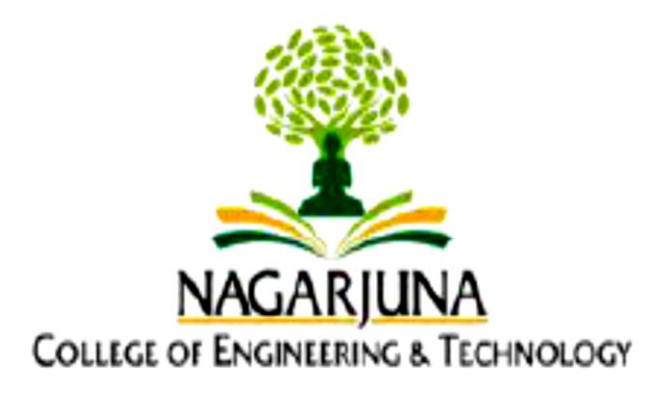

# **Nagarjuna College of Engineering & Technology, Bengaluru**

**An Autonomous Institute, Affiliated to VTU Belagavi**

Scheme & Syllabus of III Semester ISE

As per the NEP 2020 Guidelines, Choice-Based Credit System  $\mathcal{R}$ Outcome-Based Education

# **Information Science & Engineering**

**w.e.f.** 

**Academic Year 2023-2024**

# **VISION**

To disseminate the IT knowledge among the students for achieving excellence in education and to irradiate budding engineers as leaders in information technology.

# **MISSION**

**M1:** To maintain leadership and excellence in Information Technology.

**M2:** Achieving excellence in IT through analysis, design, development of software products

**M3:** Developing communication skills, leadership qualities and team work among students' community by providing opportunities to work on various projects through internship with industrypartners

**M4:** To inculcate Ethics and Human values for solving societal problems and environmental protection.

**M5:** Promoting research, higher studies and entrepreneurship among the students through outside world interaction

# **PROGRAM EDUCATIONAL OBJECTIVES (PEOs)**

The graduates of Information Science and Engineering are expected to fulfil the following PEOs aftera few years of their graduation.

**PEO1:** Pursue a successful career in the field of Information Science & Engineering or a related field utilizing his/her education and contribute to the profession as an excellent employee, or as an entrepreneur.

**PEO2:** Be able to work effectively in multidisciplinary environments and be responsible members/leaders of their communities

**PEO3:** The graduates of Information Science and Engineering Program should be able to establish anunderstanding of professionalism, teamwork, ethics, public policy that allows them to become good professional Engineers

**PEO4:** The graduates of Information Science and Engineering Program should be able to provide novel engineering solutions and efficient software designs with legal and ethical responsibility.

**PEO5:** Continuously improve by pursuing advanced degrees in engineering, business, or other professional fields through formal means or through informal self-study.

# **PROGRAM OUTCOMES (POs)**

Graduates of the Information Science and Engineering Programmee will be able to achieve the following POs:

# **PO1: Engineering Knowledge**

Apply the knowledge of mathematics, science, engineering fundamentals, and Information Science and Engineering principles to the solution of complex problems in Information Science and Engineering.

# **PO2: Problem Analysis**

Identify, formulate, research literature, and analyze complex Information Science and Engineering problems reaching substantiated conclusions using first principles of mathematics and engineering sciences.

# **PO3: Design/Development of Solutions**

Design solutions for complex Information Science and Engineering problems and design system components or processes that meet the specified needs with appropriate consideration for the publichealth and safety, and the cultural, societal, and environmental considerations.

# **PO4: Conduct investigations of Complex problems**

Use research-based knowledge and research methods including design of experiments, analysis and interpretation of data, and synthesis of the information to provide valid conclusions related to Information Science and Engineering problems.

# **PO5: Modern Tool Usage**

Create, select, and apply appropriate techniques, resources, and modern engineering and IT tools including prediction and modelling to complex Information Science and Engineering activities with an understanding of the limitations.

# **PO6: The Engineer and Society**

Apply reasoning informed by the contextual knowledge to assess societal, health, safety, legal and cultural issues and the consequent responsibilities relevant to the professional Information Science and Engineering practice.

# **PO7: Environment and Sustainability**

Understand the impact of the professional **Information Science and Engineering** solutions in societal and environmental contexts, and demonstrate the knowledge of, and need for sustainable development.

# **PO8: Ethics**

Apply ethical principles and commit to professional ethics and responsibilities and norms of the Information Science and Engineering practice.

# **PO9: Individual and Team work**

Function effectively as an individual, and as a member or leader in diverse teams, and in multidisciplinary settings.

# **PO10: Communication**

Communicate effectively on complex Information Science and Engineering activities with the engineering community and with society at large, such as, being able to comprehend and write effective reports and design documentation, make effective presentations, and give and receive clear instructions.

# **PO11: Project Management and Finance**

Demonstrate knowledge and understanding of the engineering and management principles and applythese to one's own work, as a member and leader in a team, to manage Information Science and Engineering projects and in multidisciplinary environments.

# **PO12: Life Long Learning**

Recognize the need for, and have the preparation and ability to engage in independent and life-long learning in the broadest context of technological change.

# **PROGRAM SPECIFIC OUTCOMES (PSOs)**

Program Specific Outcomes (PSOs) are what the graduates of a specific undergraduate engineering program should be able to do at the time of graduation.

# **PSO1: Professional Skills**

The ability to understand, analyze and develop algorithms and write Information application programs in the areas related to information technology

# **PSO2: Problem-Solving Skills**

Ability to understand the ethics, human values for solving societal problems and environmental protection

# **PSO3: Foundation of mathematical concepts**

Ability to understand the software development skills and practical knowledge for promoting research, higher studies and entrepreneurship.

# **NAGARJUNA COLLEGE OF ENGINEERING & TECHNOLOGY, BENGALURU B.E. in Information Science & Engineering**

Scheme of Teaching and Examination 2023-24

Outcome-Based Education (OBE) and Choice Based Credit System (CBCS)

(Effective from the academic year 2022-23)

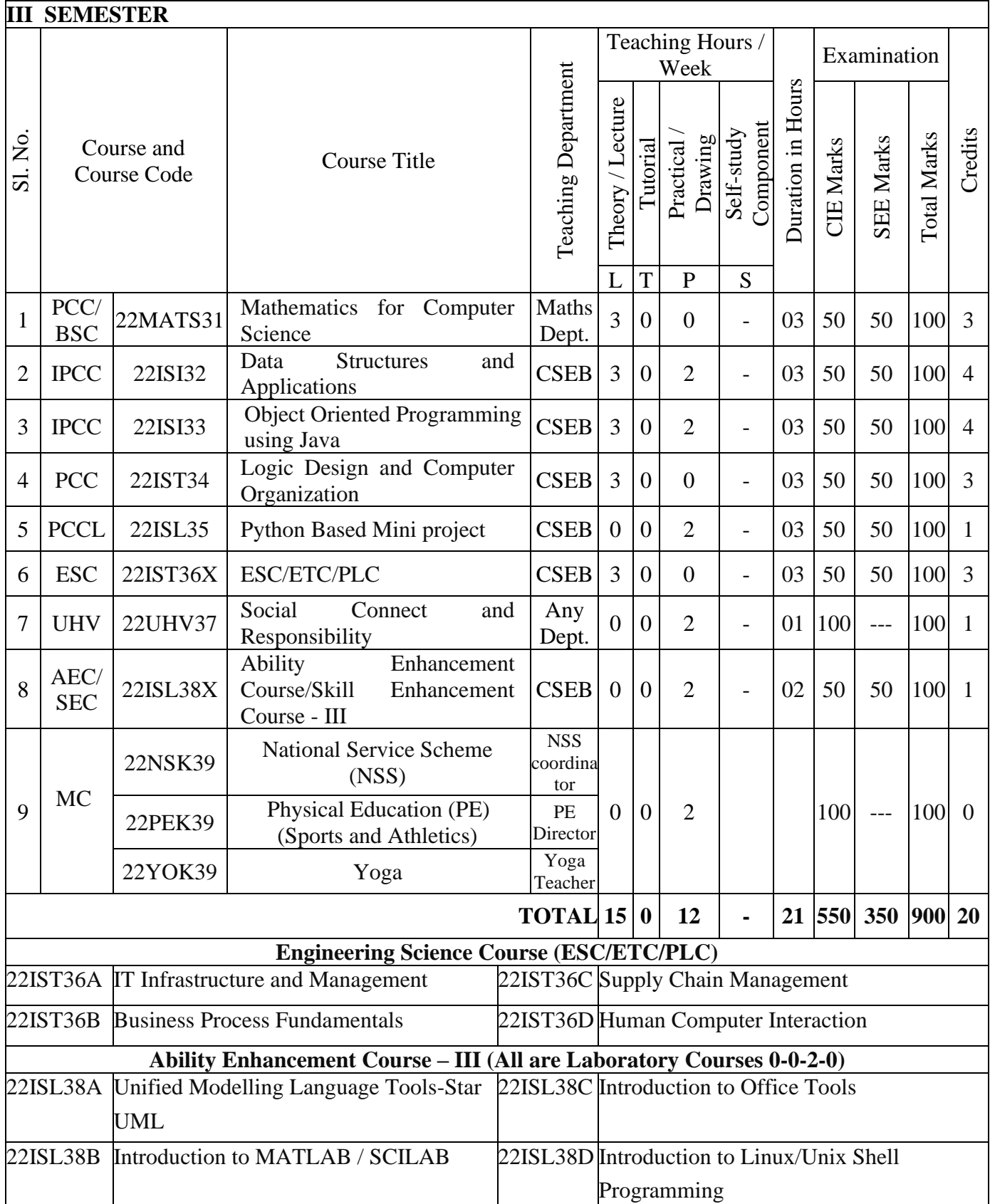

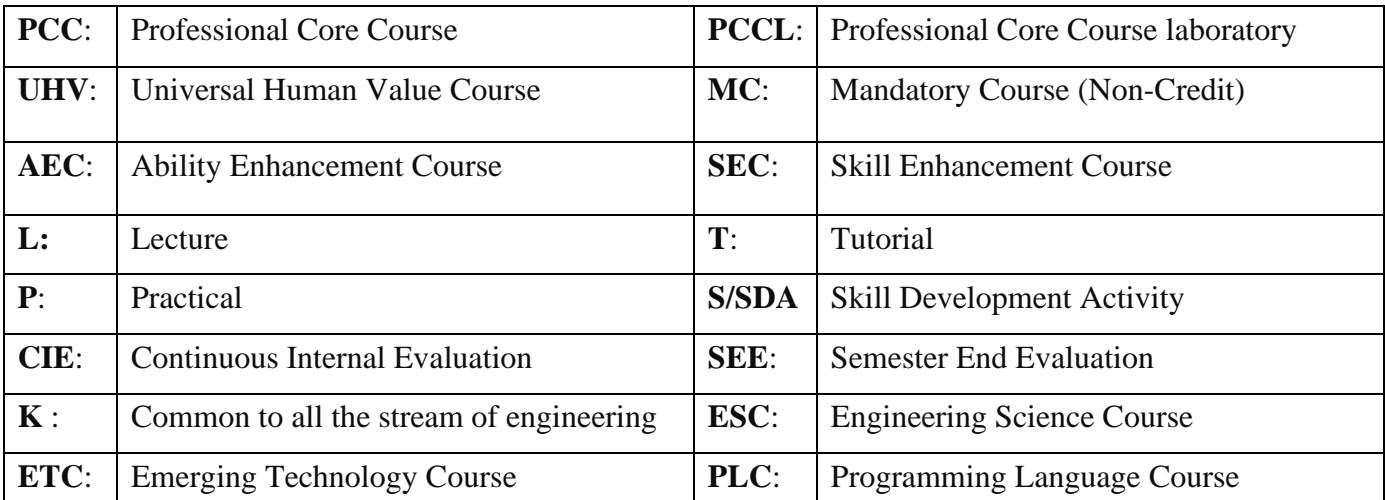

**Professional Core Course (IPCC):** Refers to Professional Core Course Theory Integrated with practicals of the same course. Credit for IPCC can be 04 and its Teaching– Learning hours (L : T : P : S) can be considered as  $(3:0:2:0)$  or  $(2:2:2:0)$ . The theory part of the IPCC shall be evaluated both by CIE and SEE. The practical part shall be evaluated by only CIE (no SEE). However, questions from the practical part of IPCC shall be included in the SEE question paper. For more details, the regulation governing the Degree of Bachelor of Engineering /Technology (B.E./B.Tech.) 2022-23 may please be referred.

**National Service Scheme /Physical Education/Yoga:** All students have to register for any one of the courses namely National Service Scheme (NSS), Physical Education (PE)(Sports and Athletics), and Yoga(YOG) with the concerned coordinator of the course during the first week of III semesters. Activities shall be carried out between III semester to the VI semester (for 4 semesters). Successful completion of the registered course and requisite CIE score is mandatory for the award of the degree. The events shall be appropriately scheduled by the colleges and the same shall be reflected in the calendar prepared for the NSS, PE, and Yoga activities. These courses shall not be considered for vertical progression as well as for the calculation of SGPA and CGPA, but completion of the course is mandatory for the award of degree.

# **Mathematics for Computer Science**

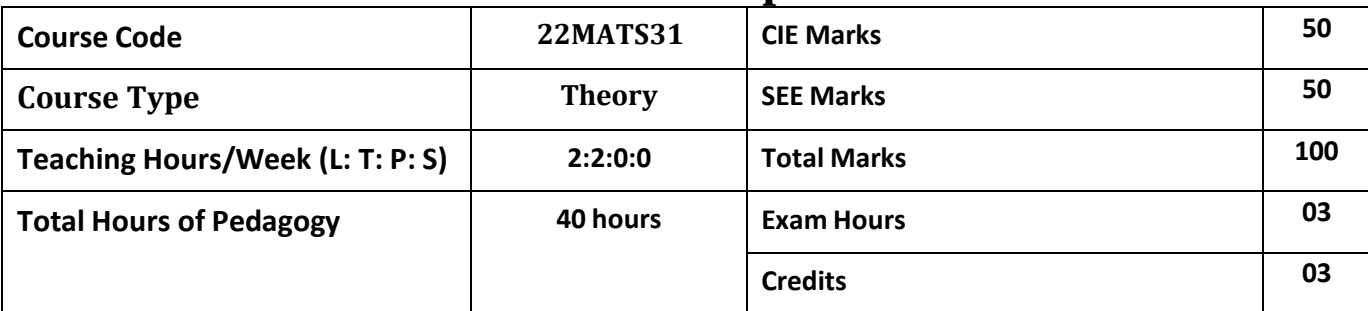

## **Course objectives:**

The goal of the course **Mathematics for Computer Science** is to,

- 1. Introduce the concept of random variables, probability distributions, specific discrete and continuous distributions with practical application in Computer Science Engineering and social life situations.
- 2. Provide the principles of statistical inferences and the basics of hypothesis testing with emphasis on some commonly encountered hypotheses.
- 3. Determine whether an input has a statistically significant effect on the system's response through ANOVA testing.

# **Teaching-Learning Process(General Instructions)**

# **These are sample Strategies, which teacher can use to accelerate the attainment of the various course outcomes.**

- **1.** In addition to the traditional lecture method, different types of innovative teaching methods may be adopted so that the delivered lessons shall develop students theoretical and applied mathematical skills.
- **2.** State the need for Mathematics with Engineering Studies and Provide real-life examples.
- **3.** Support and guide the students for self–study.
- **4.** You will also be responsible for assigning homework, grading assignments and quizzes, and documenting students' progress.
- **5.** Encourage the students for group learning to improve their creative and analytical skills.
- **6.** Show short related video lectures in the following ways:
	- ●As an introduction to new topics (pre-lecture activity).
	- ●As <sup>a</sup> revision of topics (post-lecture activity).
	- ●As additional examples (post-lecture activity).
	- ●As an additional material of challenging topics (pre-and post-lecture activity).
	- ●As <sup>a</sup> model solution of some exercises (post-lecture activity).

## **Module-1**

# **Probability Distributions:**

Review of basic probability theory. Random variables (discrete and continuous), probability mass and density functions. Mathematical expectation, mean and variance. Binomial, Poisson and normal distributions- problems (derivations for mean and standard deviation for Binomial and Poisson distributions only). **8 Hours. 8 B** 

# **[Text 1: 26.1, 26.2, 26.7, 26.8, 26.9, 26.10, 26.13, 26.14, 26.15, 26.16]**

# **[RBT Levels: L1, L2 and L3]**

**Self-Study:** Exponential distribution.

**Applications:** Used for Modeling and prediction, analyzing data, algorithm design, cryptography, error detection, machine learning, computer vision, computer graphics, random number generation and natural language processing.

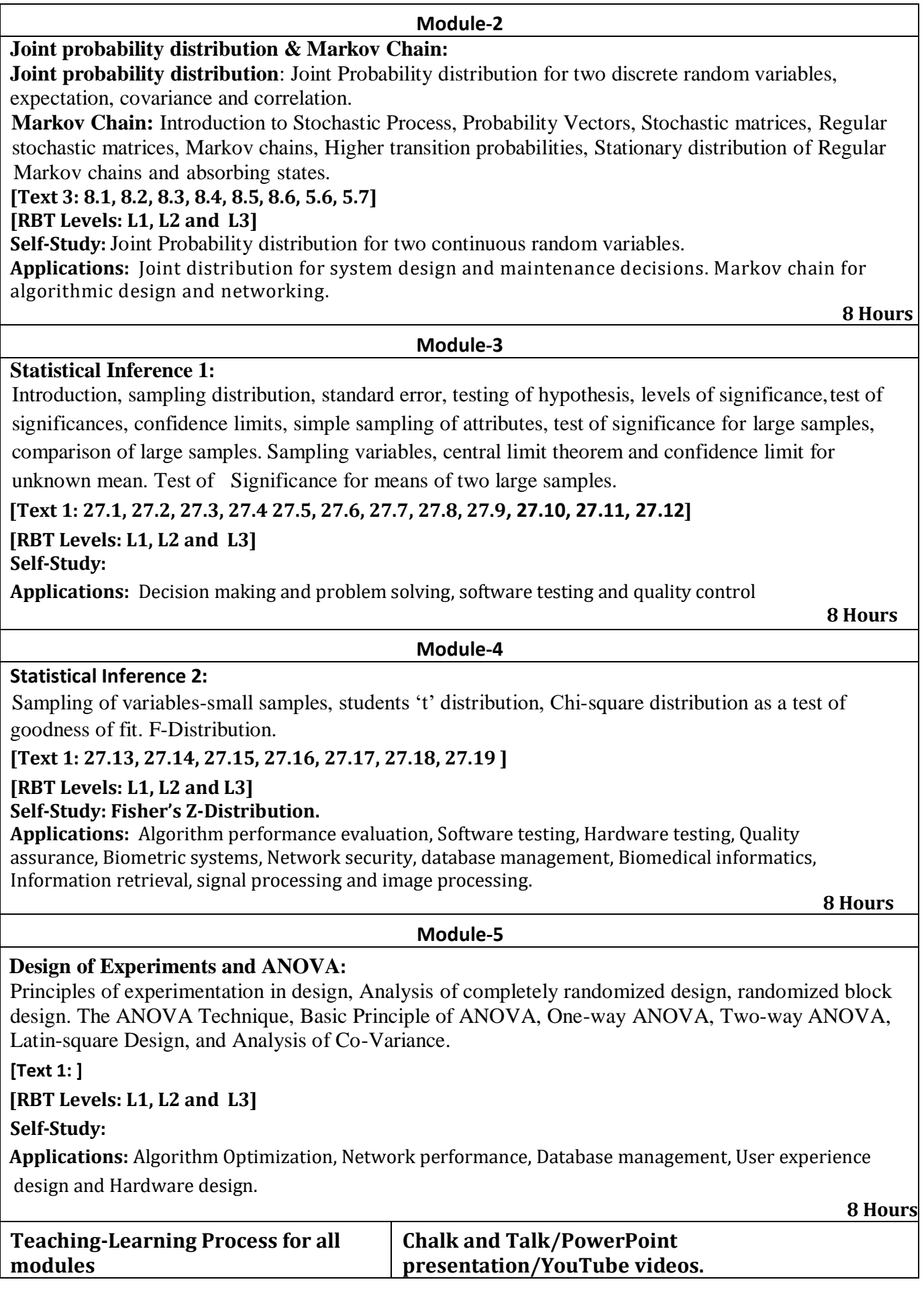

# **Course Outcomes (Course Skill Set):**

## **After successfully completing the course, the students will be able to**:

CO1: Understand the basic concepts of probability, random variables, probability distribution and apply suitable probability distribution models for the given scenario.

CO2: Learn the concept of joint distribution and make use of the notion of a discrete-time Markov chain and n-step transition probabilities to solve the engineering application problem

CO3: Use statistical methodology and tools in the sampling analysis.

CO4: Compute the confidence intervals for the mean of the population by using different tests.

CO5: Apply the ANOVA test related to engineering problems.

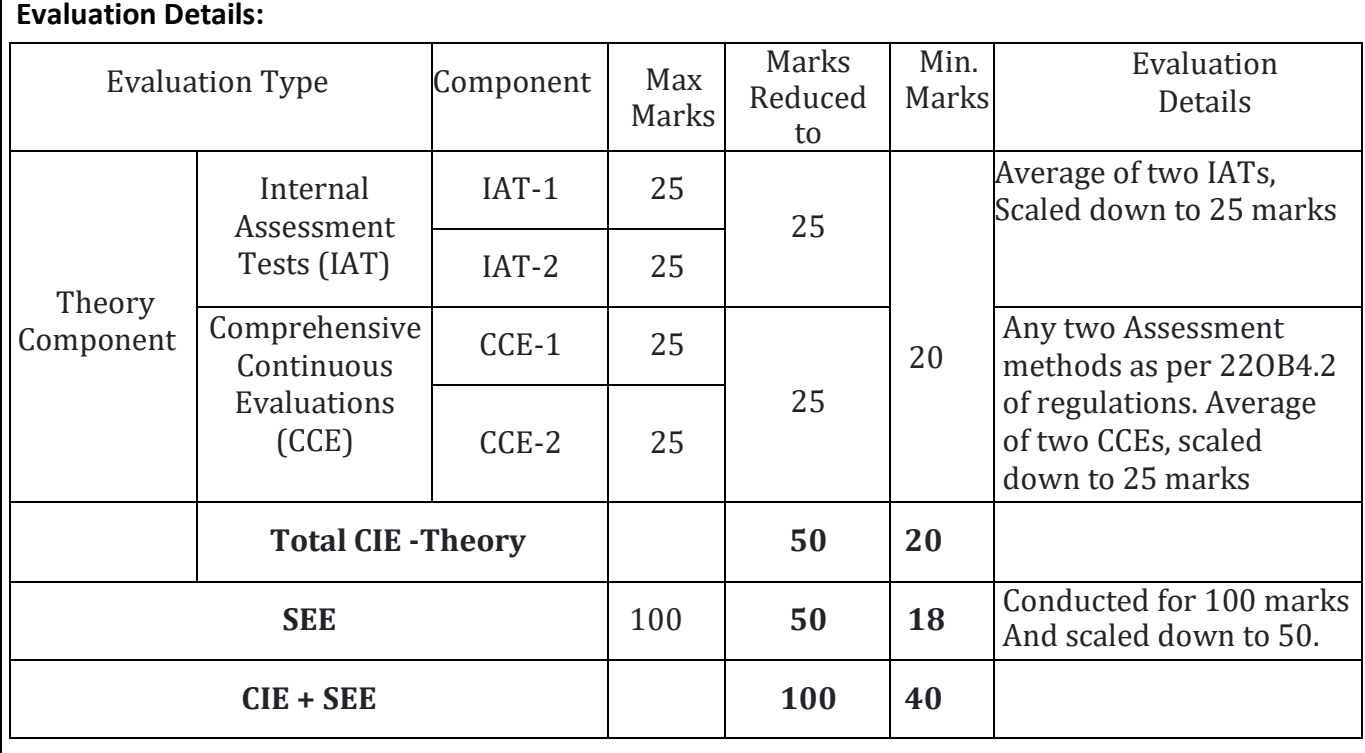

# **Suggested Learning Resources:**

**Text Books:**

- 1. **B. S. Grewal**: "Higher Engineering Mathematics", Khanna publishers, 44th Ed.2021.
- 2. **Ronald E. Walpole, Raymond H Myers, Sharon L Myers & Keying Ye** "Probability & Statistics for Engineers & Scientists", Pearson Education, 9th edition, 2017.
- 3. **Seymour Lipschutz and Marc Lars Lipson:** "Probability", (Chapters: 5 and 8), McGraw Hill Education (India) Private Limited, Chennai, Special Indian Edition, 2010.

# **Reference Books:**

- 1. **Erwin Kreyszig**, "Advanced Engineering Mathematics", John Wiley & Sons, 9<sup>th</sup> Edition, 2006.
- 2. **Peter Bruce, Andrew Bruce & Peter Gedeck** "Practical Statistics for DataScientists" O'Reilly Media, Inc., 2nd edition **2020**.
- 3. **G Haribaskaran** "Probability, Queuing Theory & Reliability Engineering", LaxmiPublication, Latest Edition, 2006.
- 4. **Irwin Miller & Marylees Miller,** John E. Freund's "Mathematical Statistics with Applications" Pearson. Dorling Kindersley Pvt. Ltd. India, 8th edition, 2014.
- 5. **S C Gupta and V K Kapoor**, "Fundamentals of Mathematical Statistics", S Chand andCompany, Latest edition.
- 6. **Robert V. Hogg, Joseph W. McKean & Allen T. Craig**. "Introduction to Mathematical Statistics", Pearson Education 7<sup>th</sup> edition, 2013.
- 7. **Jim Pitman**. Probability, Springer-Verlag, 1993.
- 8. **Sheldon M. Ross, "Introduction to Probability Models" 11<sup>th</sup> edition. Elsevier,** 2014.
- 9. **A. M. Yaglom and I. M. Yaglom**, "Probability and Information". D. Reidel PublishingCompany. Distributed by Hindustan Publishing Corporation (India) Delhi, 1983.
- 10. **P. G. Hoel, S. C. Port and C. J. Stone**, "Introduction to Probability Theory", UniversalBook Stall, (Reprint), 2003.
- 11. S. Ross, "A First Course in Probability", Pearson Education India, 6<sup>th</sup> Ed., 2002.
- 12. **W. Feller**, "An Introduction to Probability Theory and its Applications", Vol. 1, Wiley, 3<sup>rd</sup> Ed., 1968.
- 13. **N.P. Bali and Manish Goyal**, A Textbook of Engineering Mathematics, LaxmiPublications, Reprint, 2010.
- 14. **Veerarajan T**, Engineering Mathematics (for semester III), Tata McGraw-Hill, NewDelhi, 2010.

#### **E-Resources:**

- http://.ac.in/courses.php?disciplineID=111
- http://www.class-central.com/subject/math(MOOCs)
- http://academicearth.org/
- VTU e-Shikshana Program
- VTU EDUSAT Program

## **Activity-Based Learning (Suggested Activities in Class)/ Practical Based learning**

- Quizzes
- Assignments
- Seminars

## **CO- PO Mapping :**

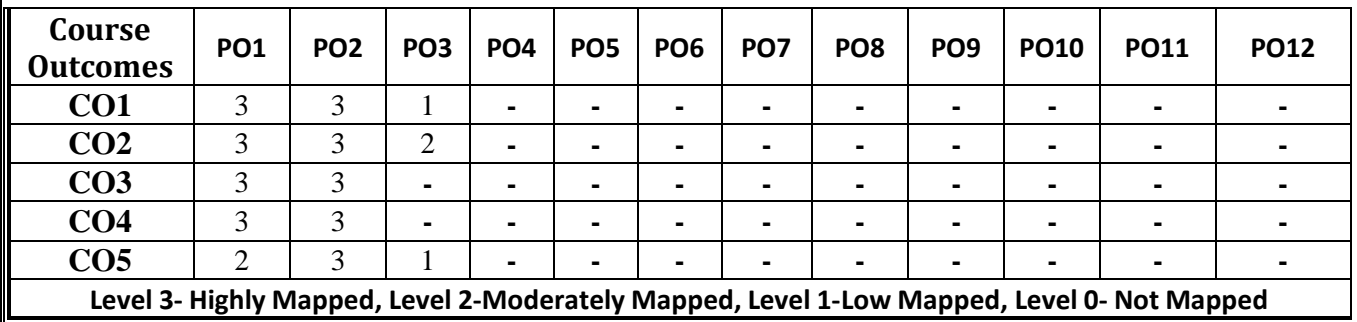

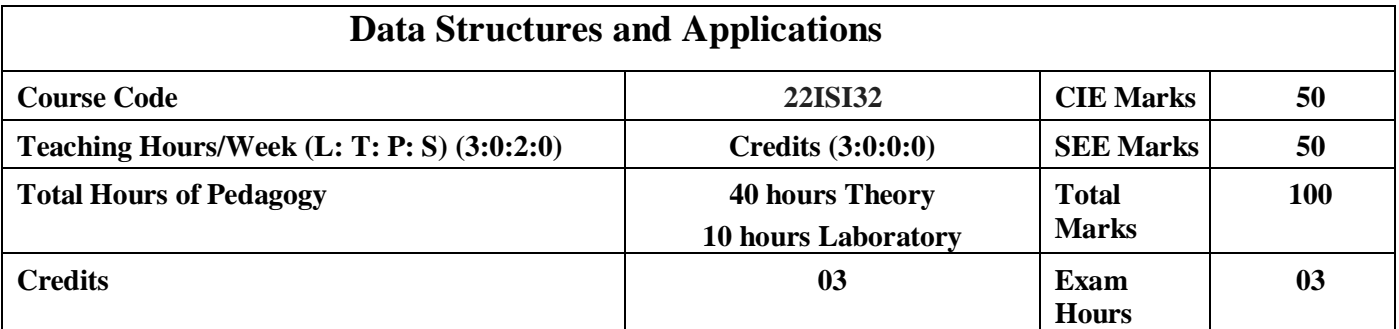

**Course objectives:**

## **This course will enable students to:**

- Understand the basics of pointers and dynamic memory allocation.
- Learn concepts of structure and its application in programming.
- Gain knowledge to choose the specific linked lists for implementing real world problems.
- Grasp the use of stacks and queues in solving complex problems.
- Acquire knowledge of non linear data structure like trees.

# **Teaching-Learning Process (General Instructions)**

These are sample Strategies, which teacher can use to accelerate the attainment of the various course outcomes.

- 1. Lecture method (L) does not mean only traditional lecture method, but different type of teachingmethods may be adopted to develop the outcomes.
- 2. Show Video/animation films to explain evolution of communication technologies.
- 3. Encourage collaborative (Group) Learning in the class
- 4. Ask at least three HOTS (Higher order Thinking) questions in the class, which promotes critical thinking.
- 5. Adopt Problem Based Learning (PBL), which fosters students' Analytical skills, develop thinking skills such as the ability to evaluate, generalize, and analyze information rather than simply recall it.
- 6. Show the different ways to solve the same problem and encourage the students to come up with theirown creative ways to solve them.
- 7. Discuss how every concept can be applied to the real world and when that's possible, it helps improve the students' understanding.

#### **Module-1**

**Introduction:** Data Structures, Classifications (Primitive & Non Primitive), Abstract Data Types(ADT)-Array, Structures, Self-Referential Structures and Unions, Arrays Review. Pointers and Dynamic Memory Allocation Functions. Pointer as function arguments, Functions returning pointers. **Textbook 1**: Chapter 1: 1.2; Chapter 2: 2.1 - 2.6;

**Textbook 2**: Chapter 1: 1.1 - 1.4; Chapter 4: 4.1 - 4.8;

**08 Hours**

## **Module-2**

**Recursion:** Introduction to Recursion, Examples of Recursion: Factorial, Fibonacci Sequence, Tower of Hanoi

**Stacks:** Definition, ADT-Stack, Array Representation of Stacks along with Stack Operations, Stack

Applications: Polish notation, Infix to Postfix conversion, Infix to Prefix conversion, Evaluation of postfix expression.

**Textbook 1:** Chapter 3: 3.1 - 3.7;

**Textbook 2:** Chapter 6: 6.1 - 6.3, 6.5-6.14;

**08 Hours**

#### **Module-3**

**Queues:** Definition, ADT-Queue, Array Representation, Queue Operations, Circular Queues, Programming Examples.

**Linked Lists:** Definition, Representation of linked lists in Memory, Memory allocation; Garbage Collection. Linked list operations: Traversing, Searching, Insertion, and Deletion. Stacks and Queues implementation using Linked Lists. Programming Examples.

**Textbook 1:** Chapter 4: 4.1– 4.3, 4.7 - 4.8;

 $|1 - 5.9;$  **08 Hours** 

#### **Module-4**

**Doubly Linked Lists, Circular lists:** Doubly Linked lists, Circular Singly and Doubly linked lists; Basic operations: Insert, Delete and Display with programming examples. Application: Adding Polynomials.

**Textbook 1:** Chapter 4: 4.4 – 4.5; Chapter 8: 8.1 - 8.2;

**Textbook 2:** Chapter 5: 5.10

**Module-5**

**Trees:** Terminology, Binary Trees, Properties of Binary trees, Array and linked Representation of Binary Trees, Binary Tree Traversals - Inorder, Postorder, Preorder; Binary Search Trees – Definition, Insertion, Deletion, Traversal, Searching, Application: Evaluation of Expression. **Textbook 1:** Chapter 5: 5.1 – 5.3, 5.5, 5.7;

#### **08 Hours**

**08 Hours** 

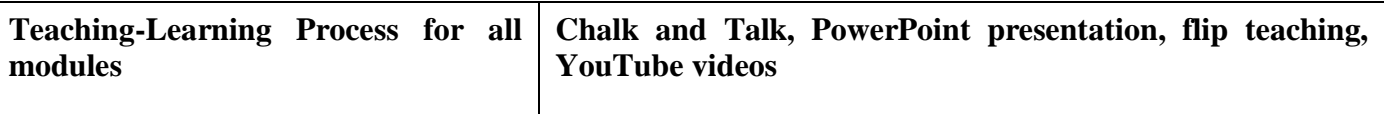

#### **LIST OF LABORATORY PROGRAMS**

1 Design, develop and execute a program in C based on the following requirements: An EMPLOYEE structure is to contain the following members: Employee\_Number (an integer), Employee\_Name (a string of characters), Basic\_Salary (an integer), All\_Allowances (an integer), IT (an integer), Net\_Salary (an integer). Write a function to read the data of an employee, to calculate Net\_Salary and to print the values of all the structure members. (All\_Allowances = 123% of Basic, Income Tax  $(IT)$  = 30% of the gross salary (gross salary = Basic\_Salary + All\_Allowance), Net\_Salary = Basic\_Salary + All\_Allowances  $-TT$ ). Display the above data for at least 5 employees.

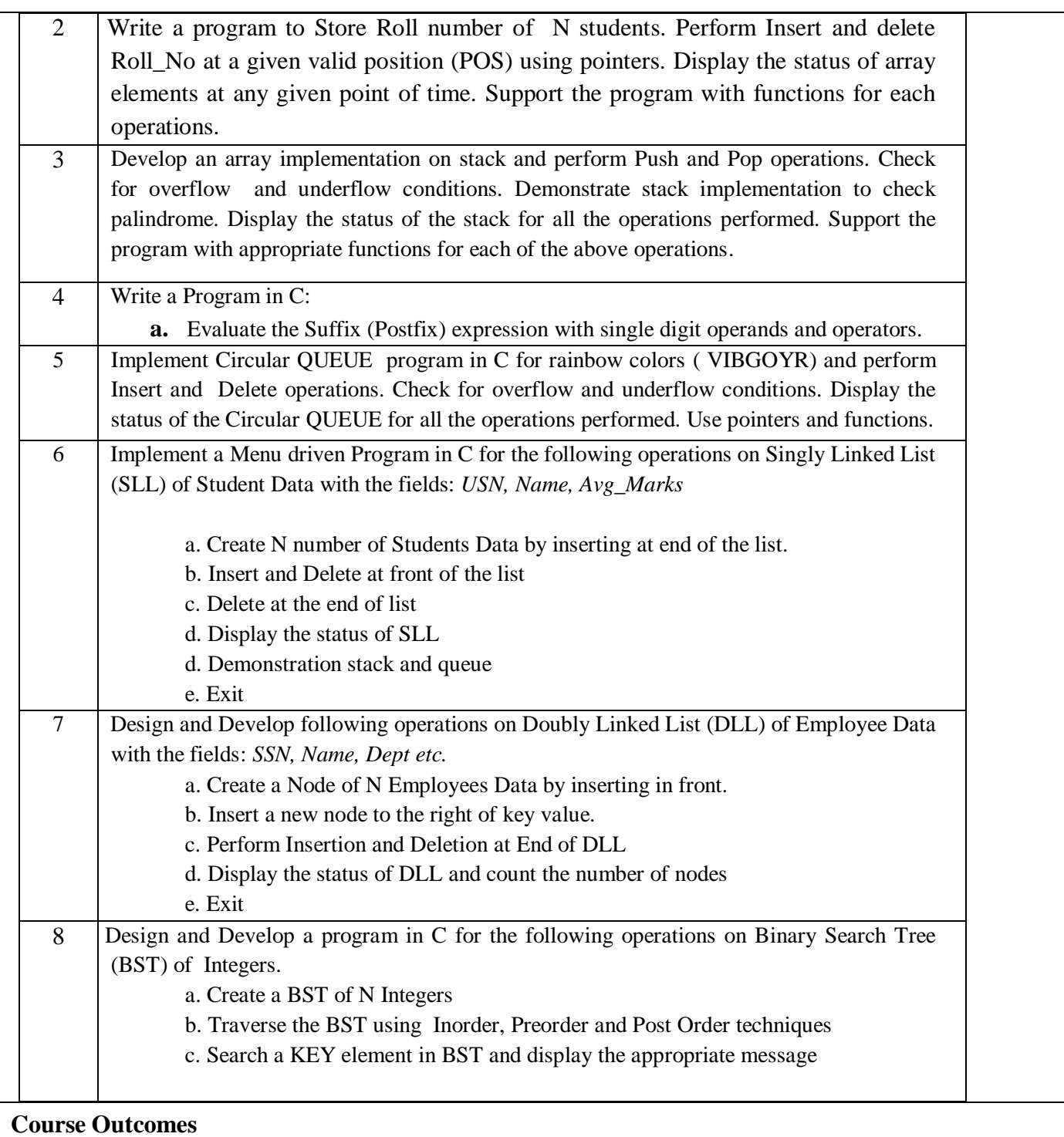

At the end of the course the student will be able to :

- CO1: Explore pointers and heterogeneous datatypes
- CO2: Implement linear data structures, stack and Queue in solving real time scenario
- CO3: Demonstrate various operations of singly and doubly linked Lists
- CO4: Analyze usage of circular lists for application oriented problems.
- CO5: Apply the concept of non-linear data structures trees

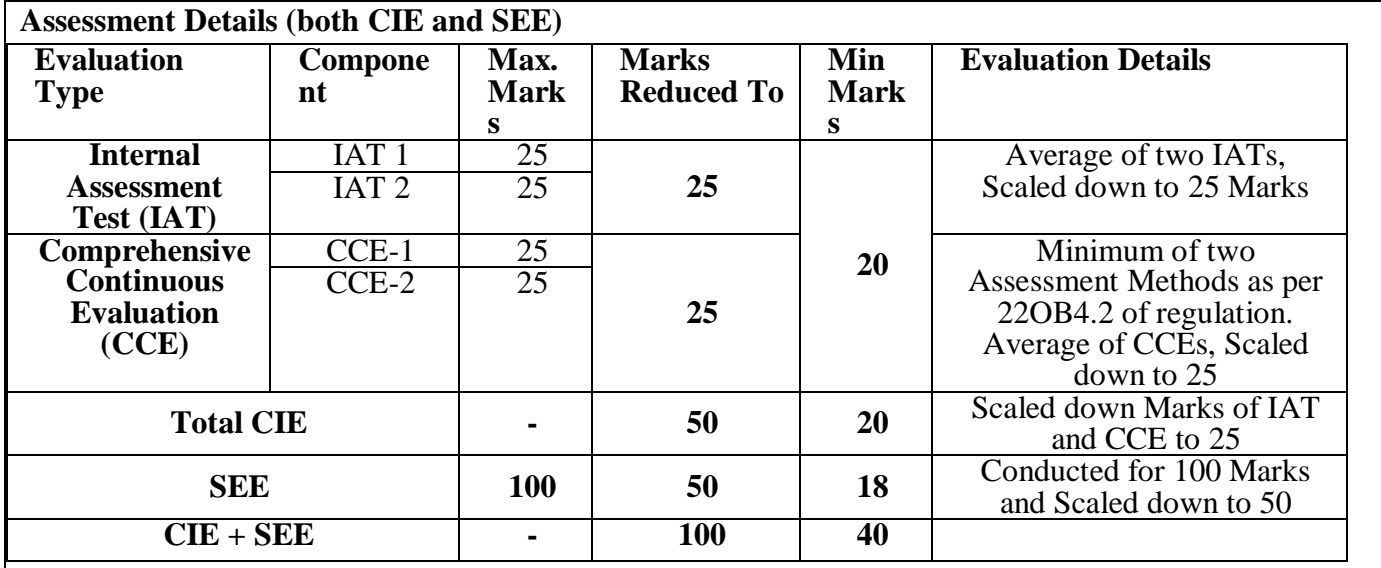

# **Suggested Learning Resources:**

## **Text Books:**

- 1. Ellis Horowitz and Sartaj Sahani, Fundamentals of Data Structures in C, 2nd Ed, Universities Press, 2014.
- 2. Seymour Lipschutz, Data Structures Schaum's Outlines, Revised 1<sup>st</sup> Ed, McGraw Hill, 2014.

## **Reference Books:**

- 1. Gilberg & Forouzan, Data Structures: A Pseudo-code approach with C,  $2<sup>nd</sup>$  Ed, Cengage Learning,2014.
- 2. Reema Thareja, Data Structures using C, 3rd Ed, Oxford press, 2012.
- 3. Jean-Paul Tremblay & Paul G. Sorenson, An Introduction to Data Structures with Applications, 2<sup>nd</sup> Ed, McGraw Hill, 2013
- 4. A M Tenenbaum, Data Structures using C, PHI, 1989
- 5. Robert Kruse, Data Structures and Program Design in C, 2<sup>nd</sup> Ed, PHI, 1996.

## **E-Resources:**

- 1) https://www.cs.princeton.edu/
- 2) https://www.opendatastructures.org/ods-cpp
- 3) https://www.lib.mdp.ac.in/ebook/DSa
- 4) https://ww.cs-fundamentals.com/data-structures/introduction-to-datastructures.php
- 5) https://www.cprogramming.com/algorithms-and-data-structures.html

6) https://online-learning.harvard.edu/course/data-structures-and-algorithms

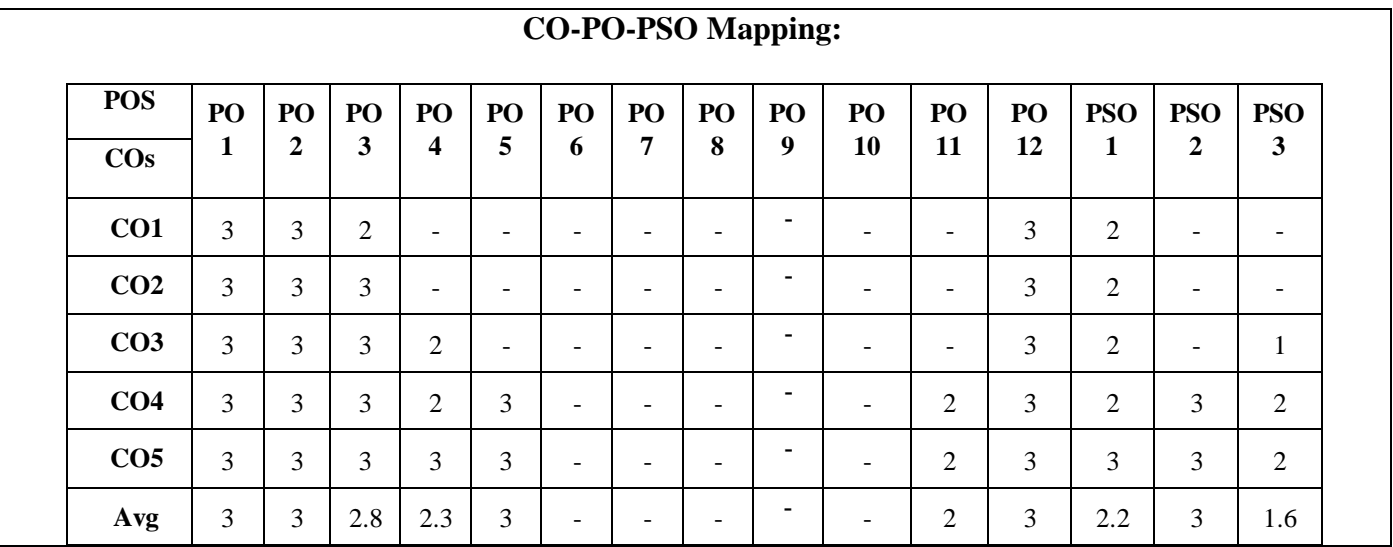

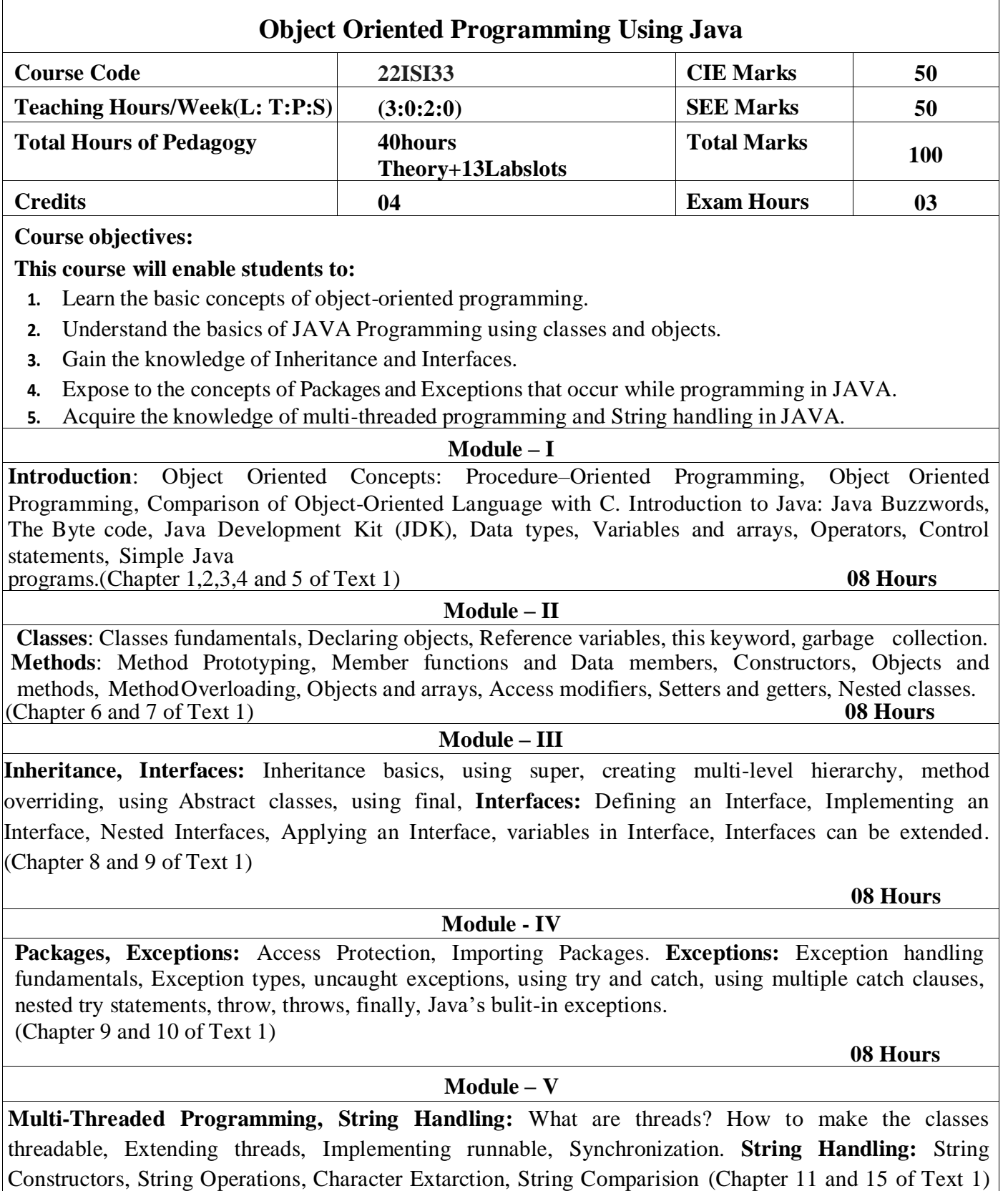

**08 Hours**

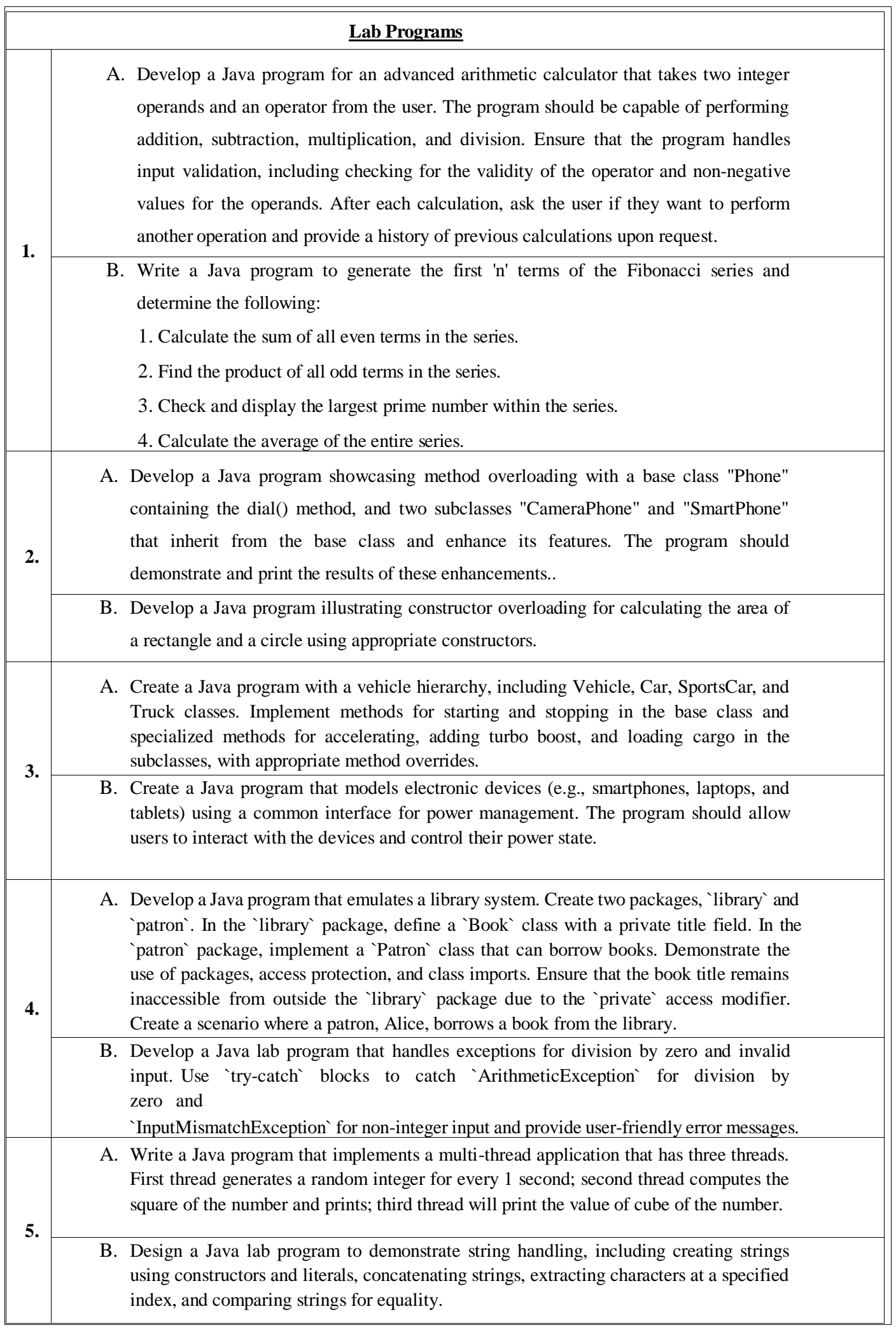

## **Course Outcomes:**

CO1: Explain the basic concepts of object-oriented programming.

CO2: Analyse the working of JAVA Programming using classes and objects.

CO3: Implementation of Inheritance and Interfaces.

CO4: Expose to the concepts of Packages and Exceptions that occur while programming in JAVA.

CO5: Develop the multi-threaded programming and String handling in JAVA**.**

#### **Assessment Details (both CIE and SEE)**

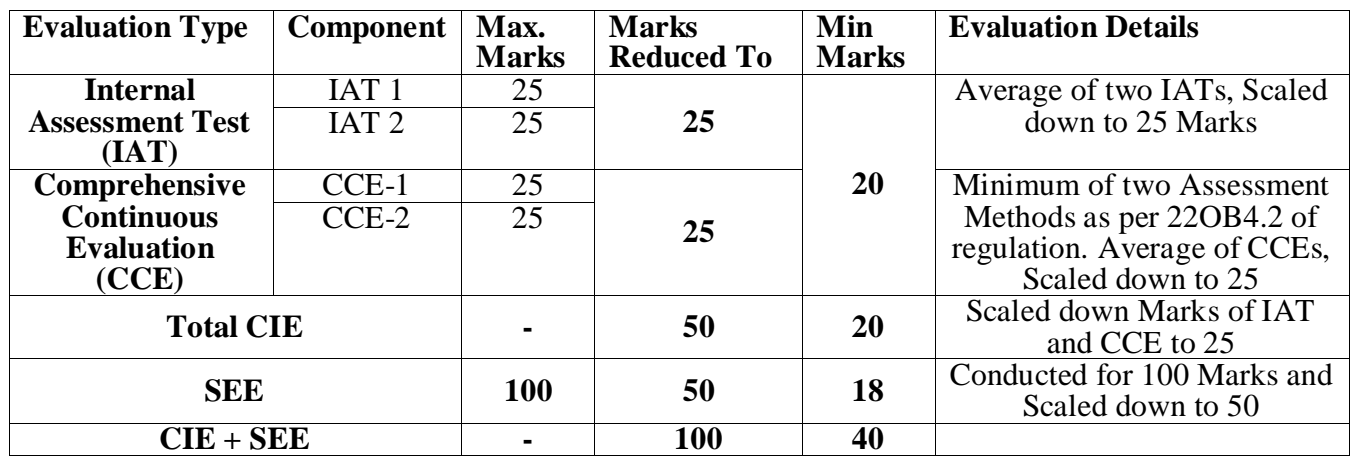

#### **Text Books:**

1. Herbert Schildt, "Java The Complete Reference", 7thEdition, Tata McGraw Hill, 2013, ISBN13:978-0072263855, (Chapters 1-11).

#### **Reference Books:**

1. E Balagurusamy, "Programming with Java-A primer", 2<sup>nd</sup> Edition, Tata McGraw Hillcompanies,2009, ISBN-13:978-9351343202.

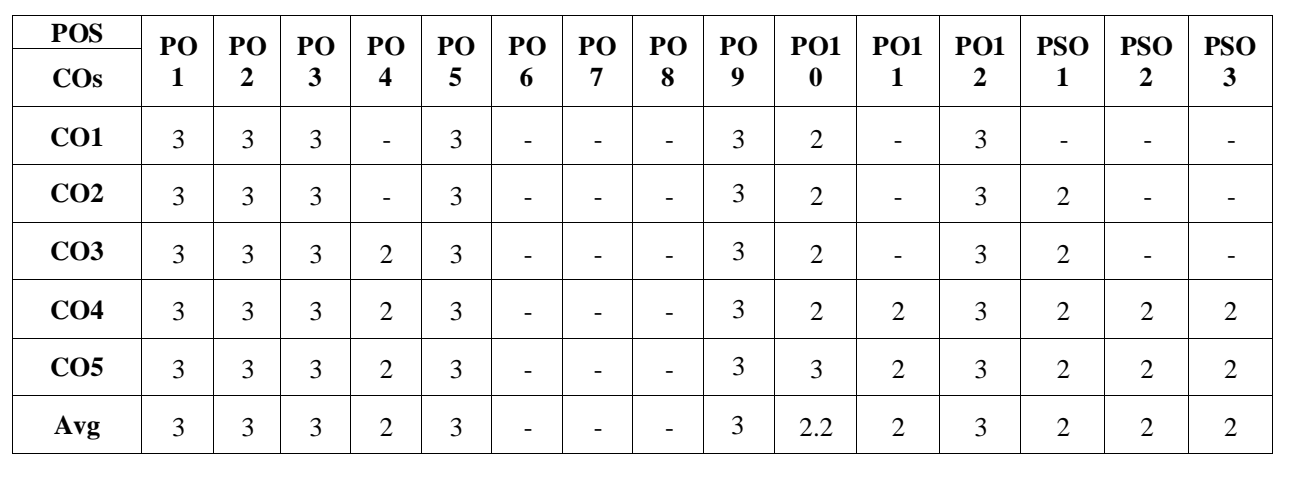

## **CO-PO-PSO Mapping:**

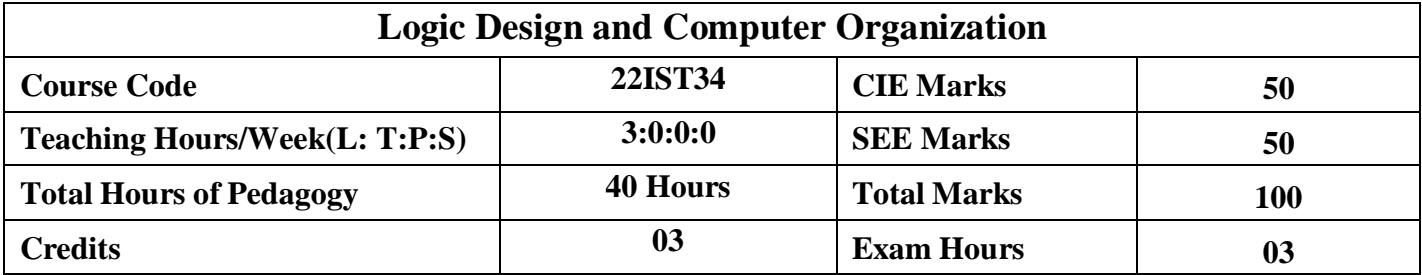

## **Pre-Requisites:**

Students must be aware of basic Logic gates like AND, OR and NOT. Students should have the knowledge of Digital logic and its design and computer concepts like what is keyboard, mouse, monitor, input, output, primary memory and secondary memory etc.

**Course Objectives :**

## **The Student will:**

- 1. Make use of simplifying techniques in the design of combinational circuits.
- 2. Illustrate combinational and sequential digital circuits.
- 3. Understand the organization and architecture of computer systems, their structure and operation.
- 4. Illustrate the concept of machine instructions and programs.<br>5. Understand the arithmetic and logical operations.
- Understand the arithmetic and logical operations.

#### **Module I**

**Karnaugh maps:** Introduction to Binary logic and digital logic gates.Minimum forms of switching functions, Two and Three variable Karnaugh maps, Four variable Karnaugh maps, Determination of minimum expressions using essential prime implicants,

**Quine-McClusky Method:**Determination of prime implicates, the prime implicant chart, Petricks method, Simplification of incompletely specified functions, Simplification using map-entered variables

#### **08 Hours**

#### **Module II**

**Combinational circuit**: Review of Combinational circuit design, Hazards in combinational Logic. Multiplexers, Decoders and Programmable Logic Devices: Multiplexers, three state buffers, decoders and encoders, Programmable Logic devices, Programmable Logic Arrays, Programmable Array Logic.

**Flip Flops:** Introduction, Flip-Flops, D Flip-Flop, S-R Flip-Flop, J-K Flip-Flop, T Flip-Flop

**08 Hours**

**Basic Structure of Computers:** Basic Operational Concepts, Bus Structures, Performance – Processor Clock, Basic Performance Equation, Clock Rate, Performance Measurement.

**Module III**

**Machine Instructions and Programs:** Memory Location and Addresses, Memory Operations, Instructions and Instruction Sequencing, Addressing Modes.

**08 Hours**

**Module IV**

**Input/output Organization:**Accessing I/O Devices, Interrupts – Interrupt Hardware, Direct Memory Access, Buses, Interface Circuits.

**08 Hours**

#### **Module V**

#### **Computer Airthmetic**

Arithmetic: Addition and Subtraction of signed numbers, Design of Fast Adders, Multiplication of positive Numbers, Signed Operand Multiplication, Fast Multiplication, Integer Division floating –point Numbers and Operations.

#### **08 Hours**

#### **Course outcomes:**

#### **The Student will be able to:**

CO1: Simplify digital circuits using Karnaugh Map, and Quine-McClusky Methods.

CO2: Design various synchronous and asynchronous circuits using flip flops.

CO3: Describe the structure of computer and its basic processing unit with instruction set.

CO4: Analyze the input/output devices communicating with computer system.

CO5: Apply algorithms to perform arithmetic and logical operations, solve problems using computer performance equations.

#### **Assessment Details (both CIE and SEE)**

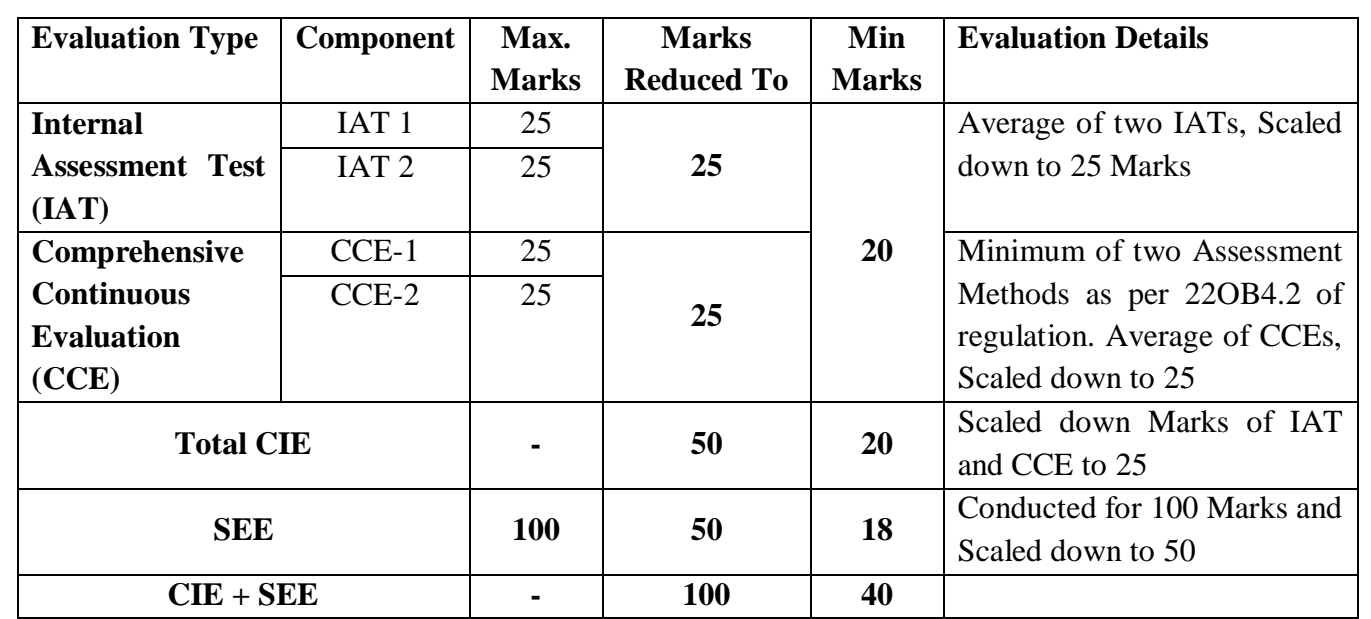

#### **Text Books**

- 1. **Charles H Roth and Larry L Kinney, Analog and Digital Electronics**, Cengage Learning,2019,5th Edition, ISBN:81-315-0043-8.(**Chapter 5:** 5.1,5.2,5.3,5.4 **Chapter 6:** 6.1,6.2,6.3,6.4,6.5 **Chapter 8:** 8.1,8.4 **Chapter 9:** 9.1,9.2,9.3,9.4,9.5,9.6 **Chapter 11:** 11.4,11.5,11.6,11.7)
- 2. Donald P Leach, Albert Paul Malvino & Goutam Saha, Digital Principles and Applications, 8th Edition, Tata McGraw Hill, 2015.
- 3. Carl Hamacher, Zvonko Vranesic, Safwat Zaky, Computer Organization, 5th Edition, Tata McGraw Hill, ISBN:978-1-25-900527-5.(**Chapter1:**1.3,1.4,1.6**Chapter 2:** 2.2,2.3,2.4,2.5 **Chapter 4:** 4,1.4,2,4.4,4.5,4.6 **Chapter 6:** 6.1,6.2,6.3,6.4,6.5,6.6,6.7)
- 4. M. Morris Mano, Computer System Architecture, PHI, 3rd Edition, ISBN-81-203-0855-7.

# **Reference Books:**

- 1. William Stallings: Computer Organization & Architecture, 9th Edition, Pearson
- 2. Anil K Maini, Varsha Agarwal, Electronic Devices and Circuits, Wiley, 2012.

# **E - Resources:**

- 1. Analog Electronic Circuits: https://nptel.ac.in/courses/108/102/108102112/
- 2. Digital Electronic Circuits: https://nptel.ac.in/courses/108/105/108105132/
- 3. https://nptel.ac.in/courses/106/103/106103068/
- 4. https://nptel.ac.in/content/storage2/courses/106103068/pdf/coa.pdf

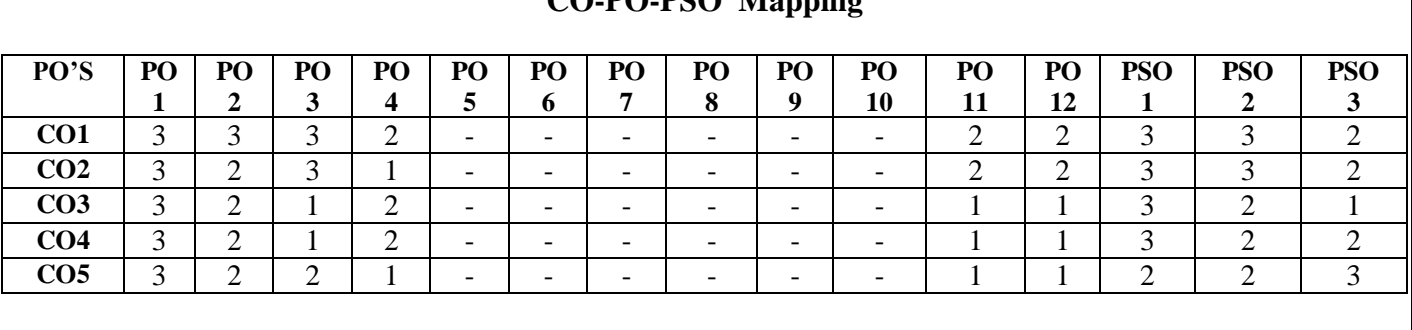

#### **CO-PO-PSO Mapping**

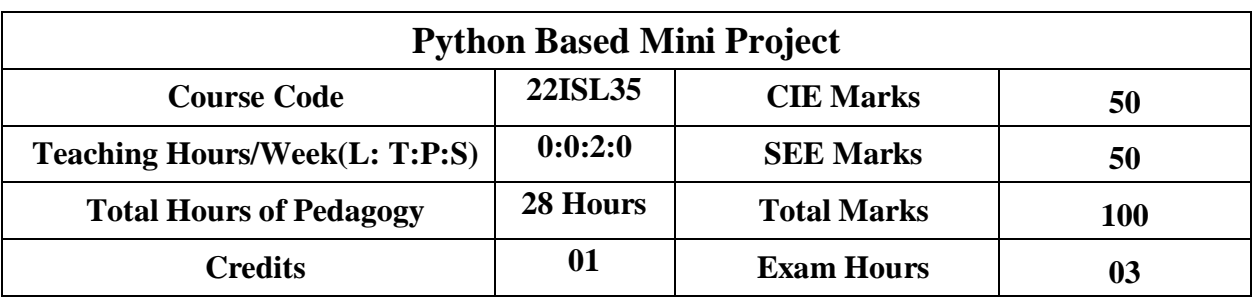

#### **Course Objectives:**

1.Motive students to work on literature survey, to understand the domain of their interest preferable in advanced and emerging technologies.

2. Summarize the literature survey and finalize their project work under selected domain.

3. Develop team work & presentation skills, and prepare the report.

# **Course Content:**

- Survey and study of published literature on the assigned topic related to emerging technologies like machine learning, Cyber security, Data Science, Web technologies etc.
- Working out a preliminary Approach to the Problem relating to the assigned topic.
- Preparing a written report on the Study conducted for presentation to the Department.
- Final Seminar, as oral Presentation before a Departmental Committee.

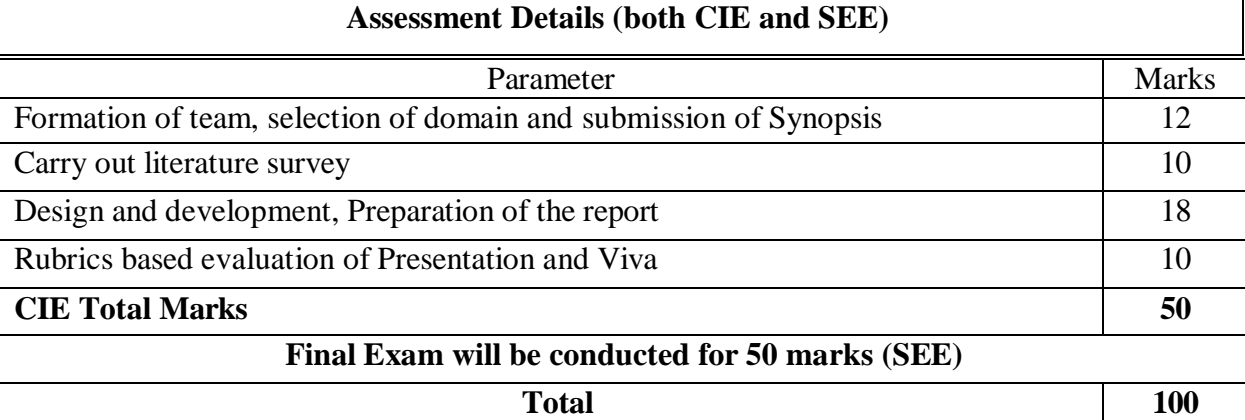

#### **Course Outcomes**

- **CO1** Review the current state of Art and trends in their area of interest in current technologies and identify a suitable problem in their chosen subject domain with justification.
- **CO2** Survey the available research literature/documents for the tools and techniques to be used.
- **CO3** Examine the functional, non-functional, and performance requirements of their chosen problem definition.
- **CO4** Design system architecture and different components and develop all the system components using appropriate tools and techniques.
- **CO5** Work effectively in a team and use good project management practices and defend the project work as a team.

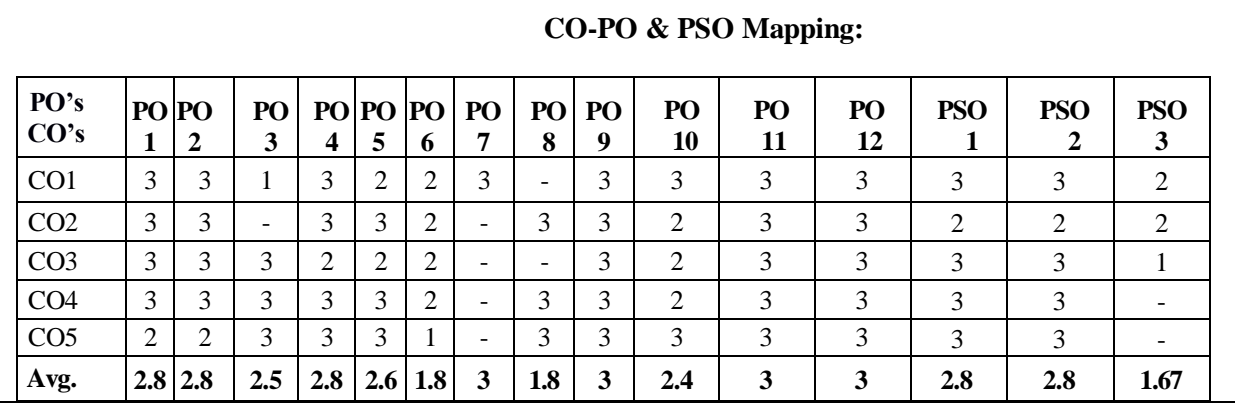

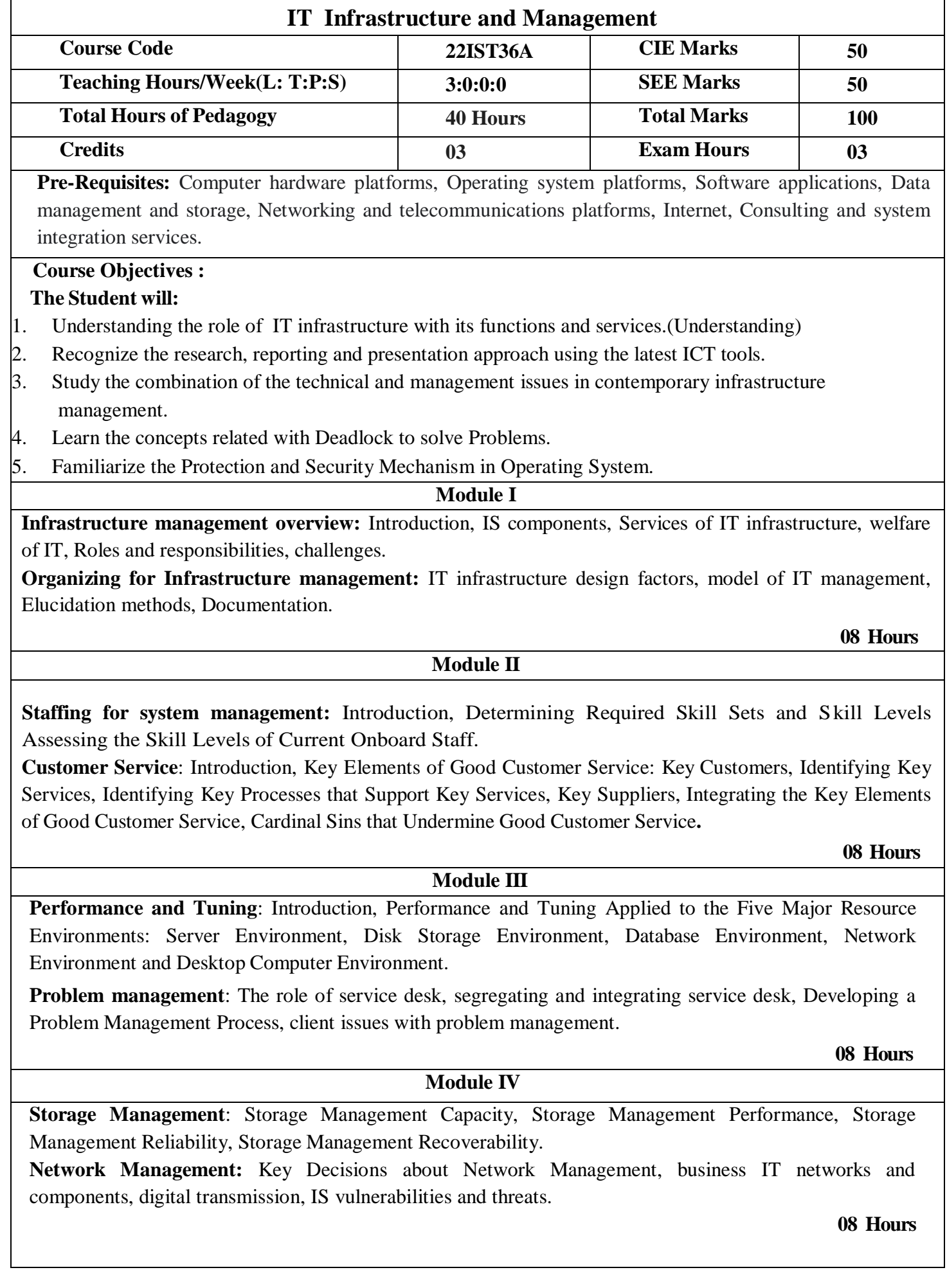

#### **Module V**

**Strategic Security:** Introduction, Developing a Strategic Security Process, IT Strategic planning process, Tools & methodologies of IT strategic planning, Business system planning approach.

**Facilities management:** Introduction, Major Elements of Facilities Management, Tips to improve facilities management process.

#### **Course outcomes:**

## **The Student will be able to:**

- **CO1:** Investigate, critically analyse and evaluate the impact of new and current ICT services to an organization.
- **CO2:** Demonstrate the technical and communications skills that contribute to the operation of ICT services in an organization.
- **CO3:** Explain critically the role of an enterprise architect in an organization.
- **CO4:** Gain Knowledge on theoretical, technical and management issues that deliver ICT services to an organization
- **CO5:** Analyse how effective IT Infrastructure Management requires strategic planning with alignment from both the IT and business perspectives in an organization.

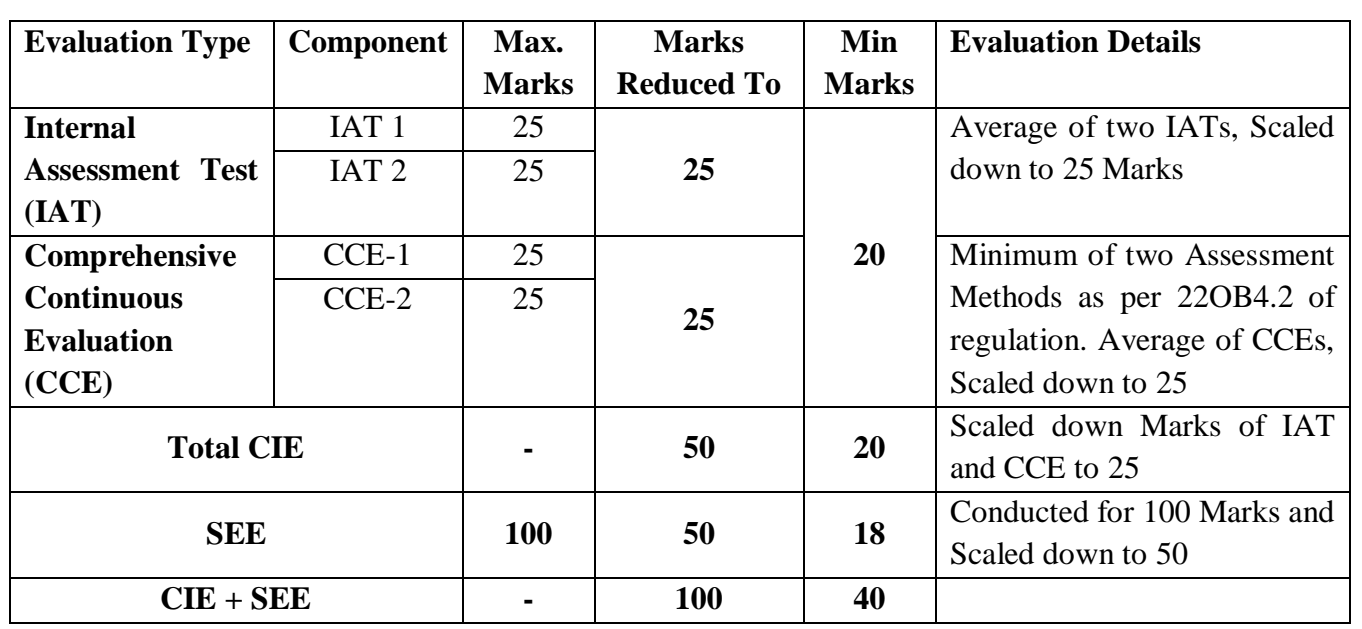

#### **Assessment Details (both CIE and SEE)**

#### **Text Books**

- 1. Rich Schiesser, IT Systems Management: Designing, Implementing, And Managing World-Class Infrastructure, Second Edition, Pearson, 2015.
- **2.** Efraim [Turban,](https://www.amazon.in/s/ref=dp_byline_sr_book_1?ie=UTF8&field-author=Turban&search-alias=stripbooks) Linda [Volonino,](https://www.amazon.in/s/ref=dp_byline_sr_book_2?ie=UTF8&field-author=Volonino&search-alias=stripbooks) Gregory [Wood,](https://www.amazon.in/s/ref=dp_byline_sr_book_3?ie=UTF8&field-author=Wood&search-alias=stripbooks) IT for Management: Advancing Sustainable, Profitable Business Growth, 9<sup>th</sup> Edition, Wiley Publisher, 2015.

# **Reference Books:**

- 1. Efraim Turban, Ephraim Mclean and James Wetherbe, Information Technology for Management: Transforming Organizations in the Digital Economy, 6<sup>th</sup> Edition, Wiley-India publisher, 2008.
- 2. Kenneth C Laudon, Jane P Laudon, Management Information Systems: Managing the Digital Firm, 15<sup>th</sup> Edition, Pearson, 2018.
- 3. Roger S Pressman, Software Engineering: A Practitioner's Approach, 7<sup>th</sup> Edition, McGraw Hill Education Publisher, 2009.
- 4. James A O'Brien, George M. Marakas, Management Information Systems, 10<sup>th</sup> Edition, McGraw-Hill Irwin Publisher, 2011.
- 5. Walker Royce, Software Project Management: A Unified Framework, Addison-Wesley Publisher, 1998

## **E - Resources:**

- 1. https://www.scribd.com/doc/45079962/IT-Infrastructure-Management
- 2. https://www.scribd.com/document/509694935/IT-Infrastructure-Management-eI9RGuDM0m

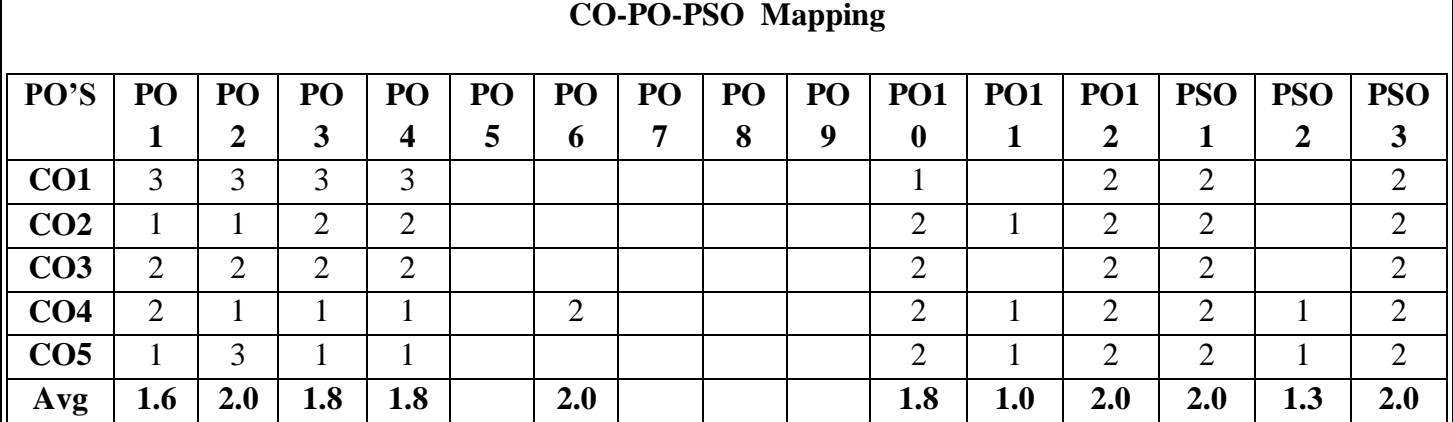

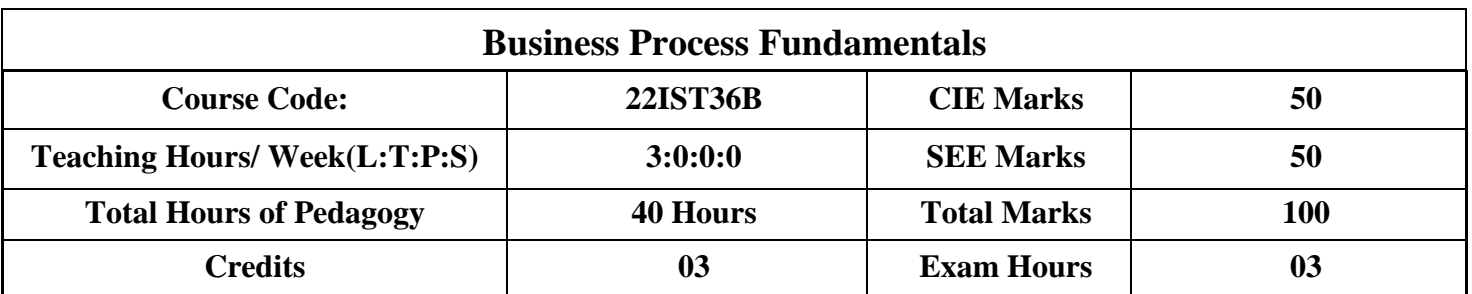

## **Prerequisite:**

Basic Probability concepts

#### **Course Learning Objectives:**

This course will enable students to:

CLO 1: Understand the basics of business and economy

CLO 2: Learn the basics ethics of entrepreneurship and how to start a business.

CLO 3: Understand the roles of ownership, management and leadership.

CLO 4: Learn how to design an organization and its operations.

CLO 5: Understand the roles and management of human resource in an organization.

# **Teaching-Learning Process(General Instructions)**

These are sample Strategies, which teachers can use to accelerate the attainment of the various course outcomes.

- 1. Lecturer method (L) need not to be only traditional lecture method, but alternative effective teaching methods could be adopted to attain the outcomes.
- 2. Use of Video/Animation to explain functioning of various concepts.
- 3. Encourage collaborative (Group Learning) Learning in the class.
- 4. Ask at-least three HOT (Higher order Thinking) questions in the class, which promotes critical thinking.
- 5. Adopt Problem Based Learning (PBL), which fosters students' Analytical skills, develop design thinking skills such as the ability to design, evaluate, generalize, and analyze information rather than simply recall it.
- 6. Introduce Topics in manifold representations.
- 7. Show the different ways to solve the same problem and encourage the students to come up with their own creative ways to solve them.
- 8. Discuss how every concept can be applied to the real world-and when that's possible, it helps to improve the students' understanding.

## **Module– I**

## **Teamwork & Economics**

**Teamwork in Business**, The Foundation of Business – Introduction, Getting Down to Business, Functional Areas of Business, External Forces that Influence Business Activities

**Economics and Business** - What is Economics? Perfect Competition and Supply and Demand, Monopolistic Competition, Oligopoly, and Monopoly, Measuring the Health of the Economy, Government's Role in Managing the Economy

**08 hours**

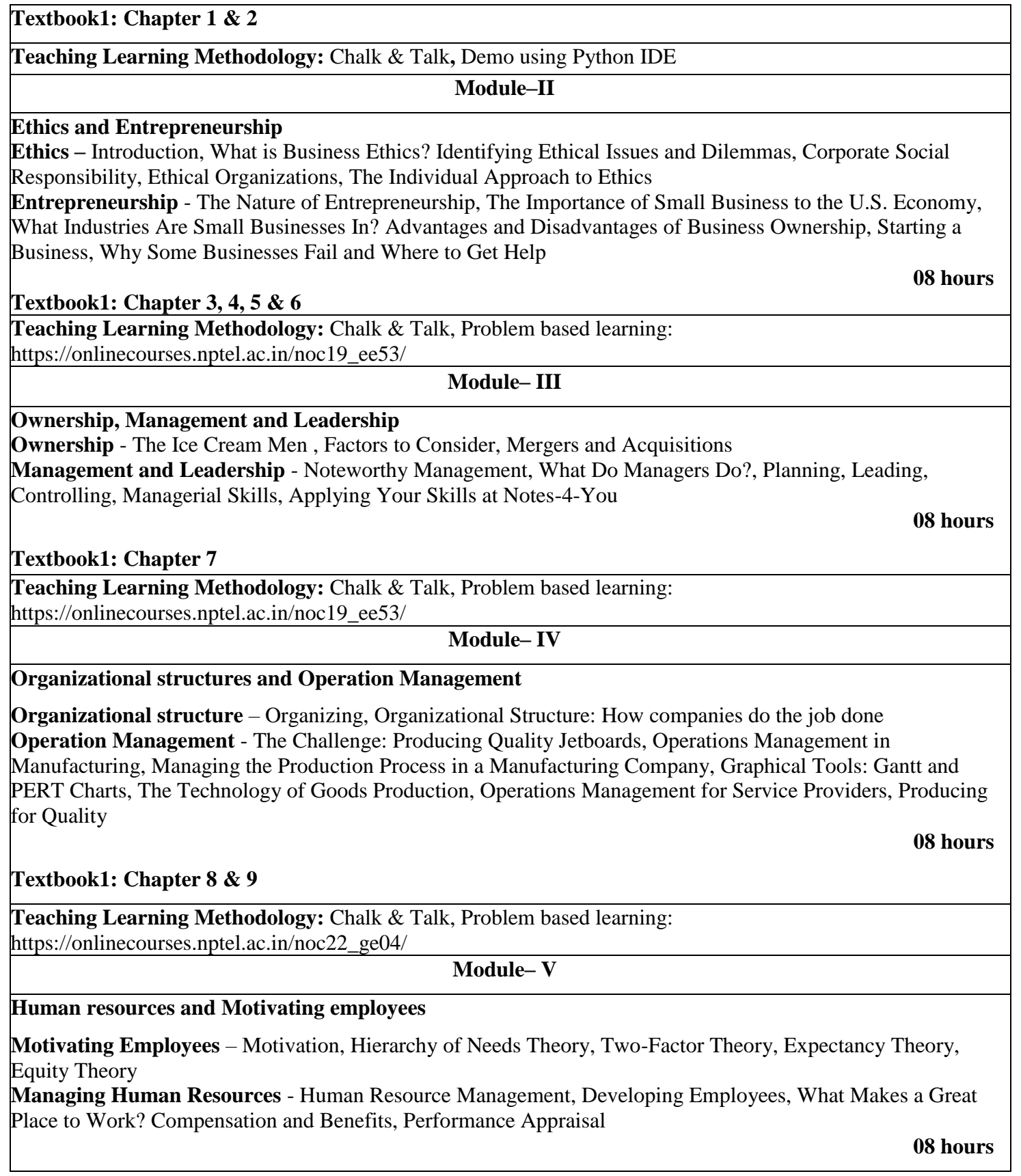

**Textbook1: Chapter 10 & 11**

**Teaching Learning Methodology:** Chalk & Talk, Problem based learning: https://onlinecourses.nptel.ac.in/noc22\_ge04/

## **Course Outcomes:**

On completion of this course, the students will be able to:

- Design the basics of any business
- Design the rules and social responsibility of an organization.
- Develop the roles of the interrelated functions of management.
- Construct and manage an organization.
- Utilize the human resources effectively by motivating the employees.

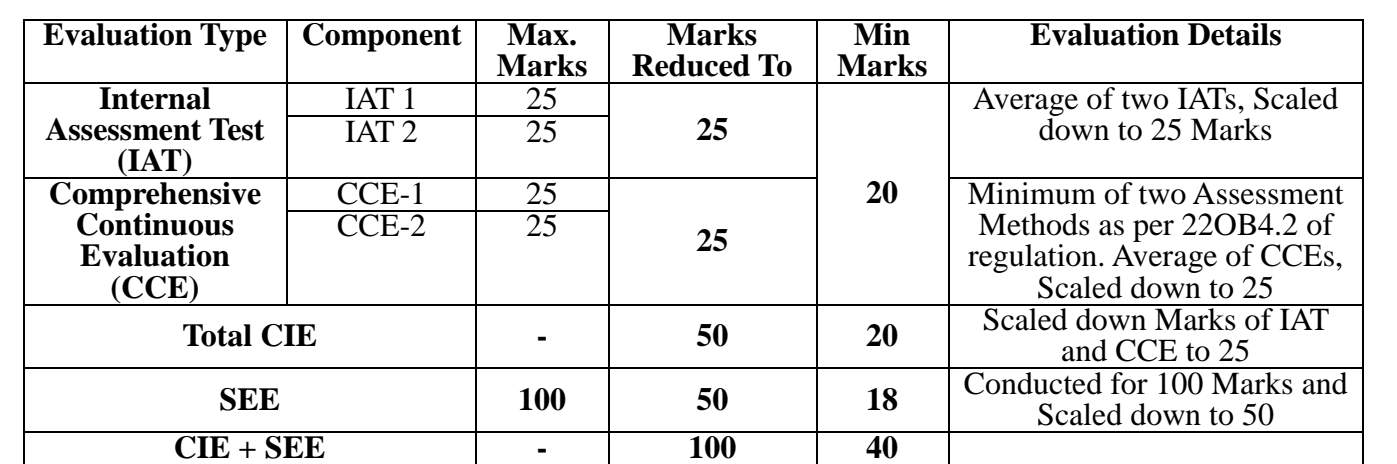

# **Assessment Details (both CIE and SEE)**

# **Assessment Details (both CIE and SEE)**

The weightage of Continuous Internal Evaluation (CIE) is 50% and for Semester End Exam (SEE) is 50%.The minimum passing mark for the CIE is 40% of the maximum marks (25 marks). A student shall be deemed to have satisfied the academic requirements and earned the credits allotted to each subject/course if the student secures not less than 35% (18 Marks out of 50) in the semester-end examination(SEE), and a minimum of 40% (40 marks out of 100) in the sum total of the CIE (Continuous Internal Evaluation) and SEE (Semester End Examination) taken together

# **Continuous Internal Evaluation:**

Two Internal Assessment Test each of **25 Marks (duration 01 hour**)

- 1. First test at the end of 7th week of the semester
- 2. Second test at the end of the14th week of the semester

Comprehensive Continuous Evaluation Tests each of **25Marks**

- 3. First test at the end of  $4<sup>th</sup>$  week of the semester
- 4. Second test at the end of 9th week of the semester

The sum of Two Comprehensive Continuous Evaluation tests, two Internal Assessment Test will be out of 100 marks and will be **Scaled down to 50marks** (to have a less stressed CIE, the portion of the syllabus should not be common / repeated for any of the methods of the CIE. Each method of CIE should have a different syllabus portion of the course).

**CIE methods/question paper has to be designed to attain the different levels of Bloom's taxonomy as per the outcome defined for the course.**

# **Semester End Examination:**

Theory SEE will be conducted by the institute as per the scheduled time table, with common question

# **Suggested Learning Resources:**

## **Text Books:**

1. Stephen J. Skripak, Fundamentals of Business, Pamplin college of Business and Virginia Tech Libraries, 2016.

## **Reference Books:**

- 1. S.S. Kanaka, Entrepreneurial Development, S-Chand Fourth Edition.
- 2. Robert D. Hisrish and Michael P. Peters, Entrepreneurship, McGraw Hill Publication.
- 3. Poornima M. Charantimath, Entrepreneurship Development Small Business Enterprises, Pearson Education.
- 4. Thomas. W. Zimmerer & Norman. M. Scarboraugh, Essentials of Entrepreneurship and Small Business Management, PHI.

# **E-RESOURCES:**

- Lee Angelelli (1994). "Steve Paul Jobs." Retrieved from:<http://ei.cs.vt.edu/~history/Jobs.html>
- Warren E. Buffet and Carol Loomis (2003). "America's Growing Trade Deficit Is Selling The Nation Out From Under Us. Here's A Way To Fix The Problem--And We Need To Do It Now." Fortune. November 10, 2003. Retrieved June 9, 2016 from:

http://archive.fortune.com/magazines/fortune/fortune\_archive/2003/11/10/352872/index.htm

- Coca Cola Company (2016). "Our Company: Vision, Mission, and Values." Cocacola.com.Retrieved from:<http://www.coca-colacompany.com/our-company/mission-vision-values>
- Johnson and Johnson (2016). "Company Structure." Retrieved from: <http://www.jnj.com/about-jnj/company-structure>
- Burger King (2016). "About Us." Burger King Website: bk.com. Retrieved from: <http://www.bk.com/about-bk>
- Starbucks (2016). "Working at Starbucks." Starbucks.com. Retrieved from: http://www.starbucks.com/careers/working-at-starbucks
- Fortune (2007). "100 Top MBA Employers." Fortune. Retrieved from: http://archive.fortune.com/magazines/fortune/mba100/2007/full\_list/index.html

# **Activity Based Learning (Suggested Activities in Class) / Practical Based learning**

- Real world problem solving by giving group projects.
- Group discussion on finding suitable learning algorithm for the problem.
- Seminar on advanced techniques by the students.

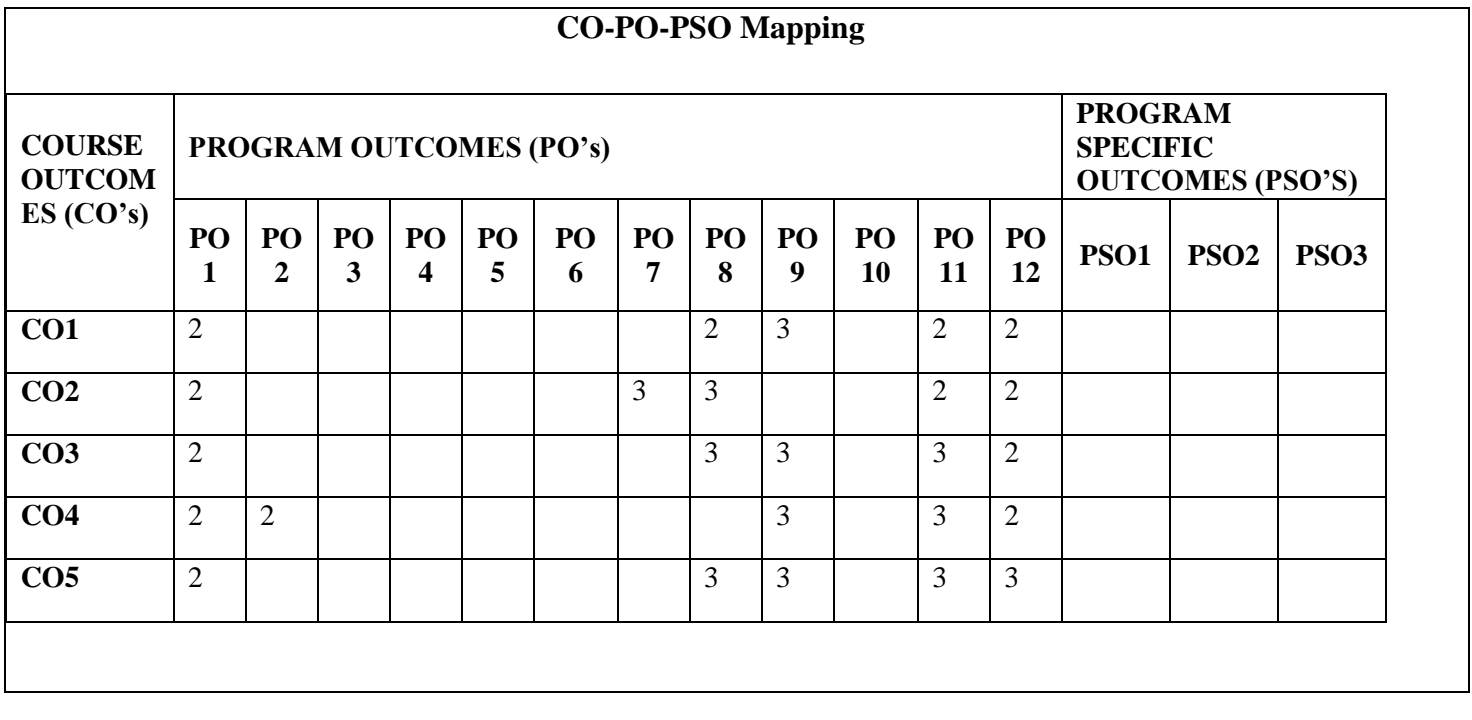

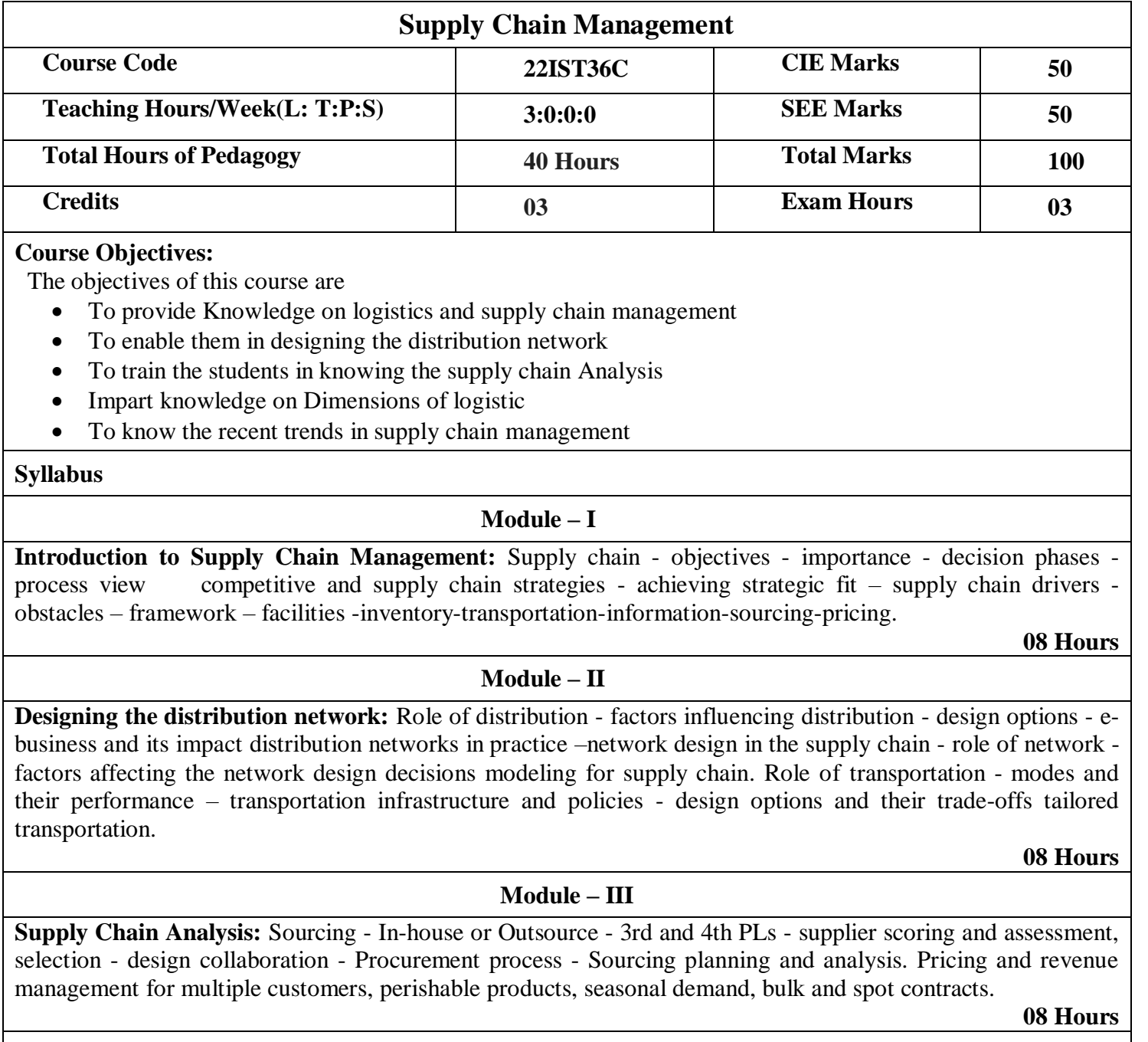

**Module – IV**

**Dimensions of Logistics:** A macro and micro dimension - logistics interfaces with other areas - approach to analyzing logistics systems - logistics and systems analysis - techniques of logistics system analysis - factors affecting the cost and importance of logistics. Demand Management and Customer Service Outbound to customer logistics systems - Demand Management –Traditional Forecasting CPFRP - customer service expected cost of stock outs - channels of distribution.

 **08 Hours**

**Module – V**

**Recent Trends in Supply Chain Management-Introduction,** New Developments in Supply Chain Management, Outsourcing Supply Chain Operations, Co-Maker ship, The Role of E- Commerce in Supply Chain Management, Green Supply Chain Management, Distribution Resource Planning, World Class Supply Chain Management.

**08 Hours**

## **Course Outcomes:**

At the end of the course, students will be able to

- Understand the strategic role of logistic and supply chain management in the cost reduction and offering best service to the customer
- Understand Advantages of SCM in business
- Apply the knowledge of supply chain Analysis
- Analyze reengineered business processes for successful SCM implementation
- Evaluate Recent trend in supply chain management

# **Assessment Details (both CIE and SEE)**

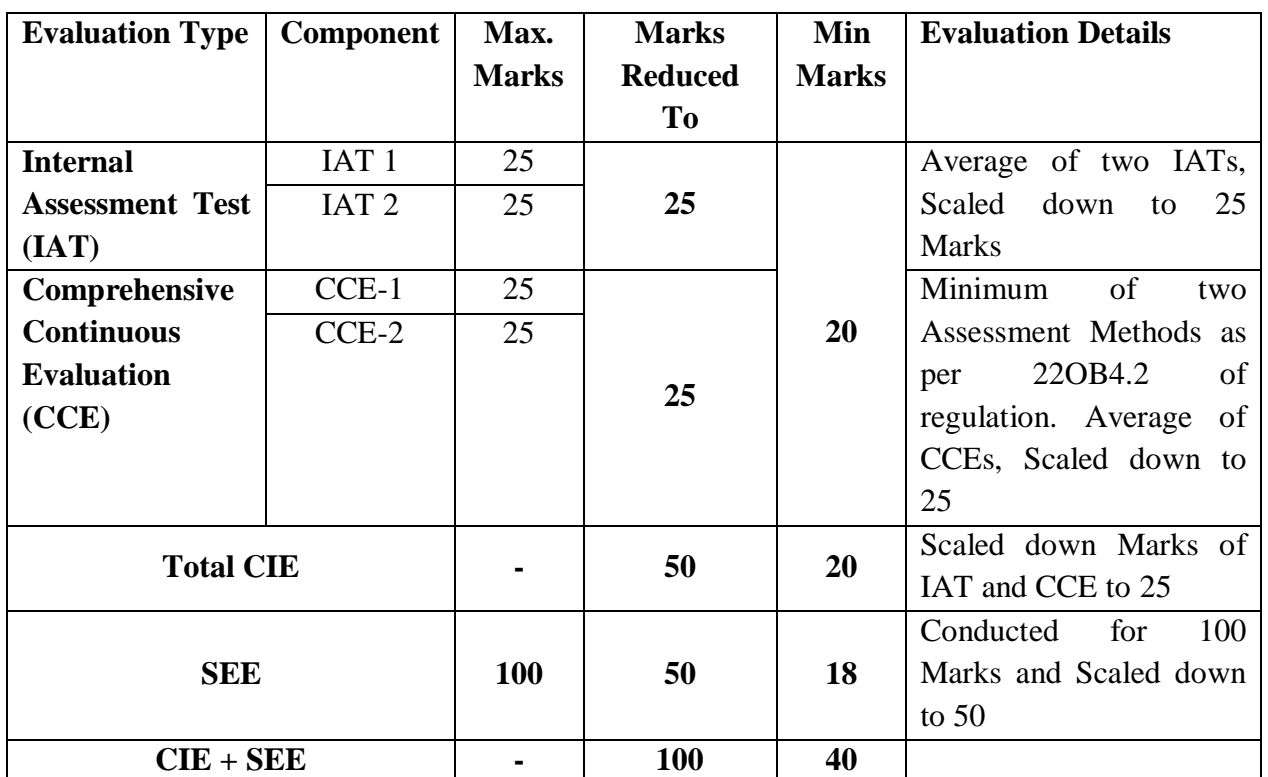

## **TEXT BOOKS:**

• Sunil Chopra and Peter Meindl, Supply Chain Management – "Strategy, Planning and Operation", 3rd Edition, Pearson/PHI,2007.

• Supply Chain Management by Janat Shah Pearson Publication2008.

## **REFERENCE BOOKS:**

- A Logistic approach to Supply Chain Management Coyle, Bardi, Longley, Cengage Learning,1/e
- Donald J Bowersox, Dand J Closs, M Bixby Coluper, "Supply Chain Logistics Management", 2<sup>nd</sup> edition, TMH, 2008.
- Wisner, Keong Leong and Keah-Choon Tan, "Principles of Supply Chain Management A Balanced Approach", Cengage Learning,1/e
- David Simchi-Levi et al, "Designing and Managing the Supply Chain" –Concepts

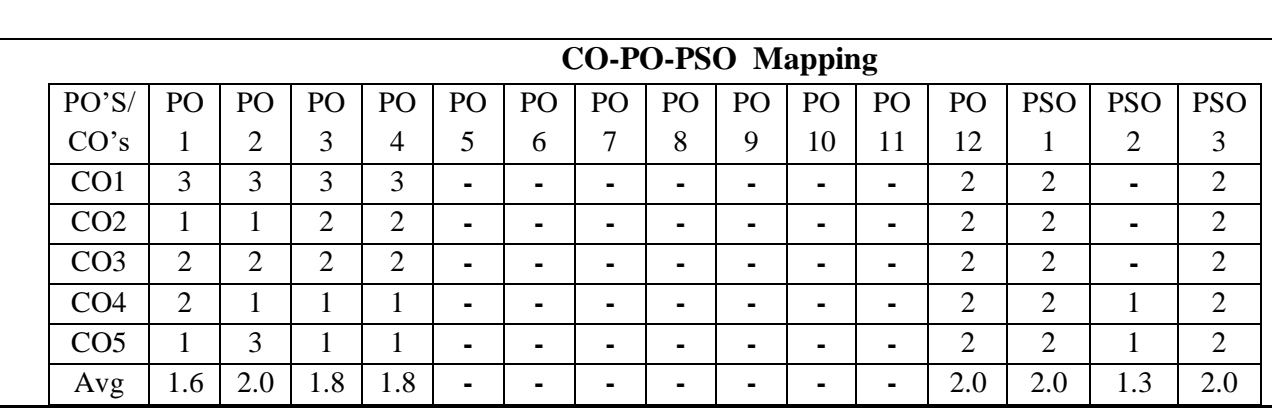

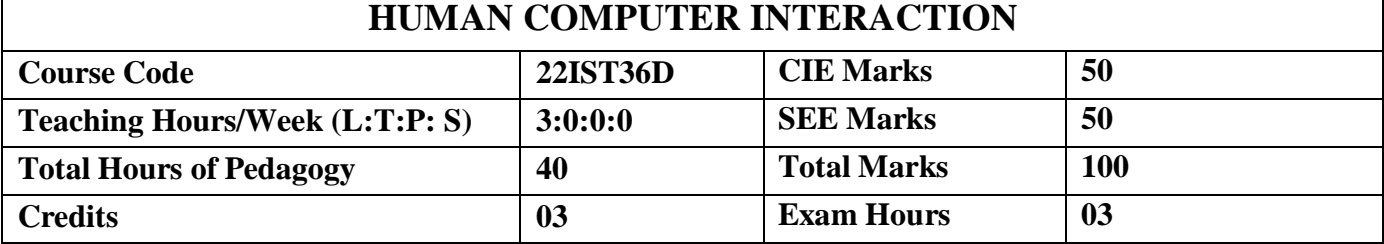

**Course Learning Objectives**

CLO 1. To learn the foundations of Human Computer Interaction.

CLO 2. To become familiar with the design technologies for individuals and persons with disabilities.

CLO 3. To be aware of mobile HCI.

CLO 4. To learn the guidelines for user interface.

CLO 5. Develop meaningful user interface.

#### **Module - I**

#### **Introduction:**

Importance of user Interface – definition, importance of good design. Benefits of good design. A brief history of Screen design. The graphical user interface – popularity of graphics, the concept of direct manipulation, graphical system, Characteristics, Web user – Interface popularity, characteristics-Principles of user interface.

**Module - II**

#### **Design Process & Screen Designing:**

Design process – Human interaction with computers, importance of human characteristics human consideration, Human interaction speeds, understanding business junctions.

Screen Designing: Design goals – Screen planning and purpose, organizing screen elements, ordering of screen data and content – screen navigation and flow – Visually pleasing composition – amount of information – focus and emphasis – presentation information simply and meaningfully – information retrieval on web – statistical graphics – Technological consideration in interface design.

#### **08 Hours**

**08 Hours**

 **08 Hours**

#### **Module - III**

**Windows and Components** 

Windows – New and Navigation schemes selection of window, selection of devices based and screenbased controls. Components – text and messages, Icons and increases – Multimedia, colors, uses problems, choosing colors.

# **Module - IV**

#### **HCI in the Software Process**

HCI in the software process, The software life cycle Usability engineering Iterative design and prototyping Design Focus: Prototyping in practice Design rationale Design rules Principles to support usability Standards Golden rules and heuristics HCI patterns Evaluation techniques, Goals of evaluation, Evaluation through expert analysis, Evaluation through user participation, Choosing an evaluation method. Universal design, Universal design principles Multi-modal interaction**.**

**08 Hours**

#### **Cognitive Models**

#### **Module - V**

Cognitive models Goal and task hierarchies Design Focus: GOMS saves money Linguistic models The challenge of display-based systems Physical and device models Cognitive architectures Ubiquitous computing and augmented realities Ubiquitous computing applications research Design Focus: Ambient Wood – augmenting the physical Virtual and augmented reality Design Focus: Shared experience Design Focus: Applications of augmented reality Information and data visualization Design Focus: Getting the size right.

**08 Hours**

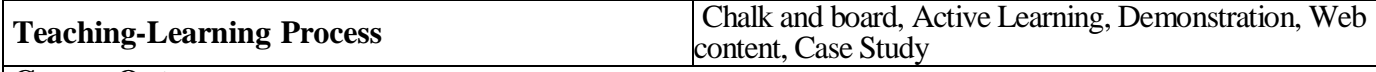

#### **Course Outcomes**

On completion of this course, the students will be able to,

CO1: Design effective dialog for HCI.

CO2: Design effective HCI for individuals and persons with disabilities.

CO3: Explain the HCI implications for designing multimedia/ ecommerce/ e-learning Web sites.

CO4: Assess the importance of user feedback.

CO5: Design and develop meaningful user interface.

## **Assessment Details (both CIE and SEE)**

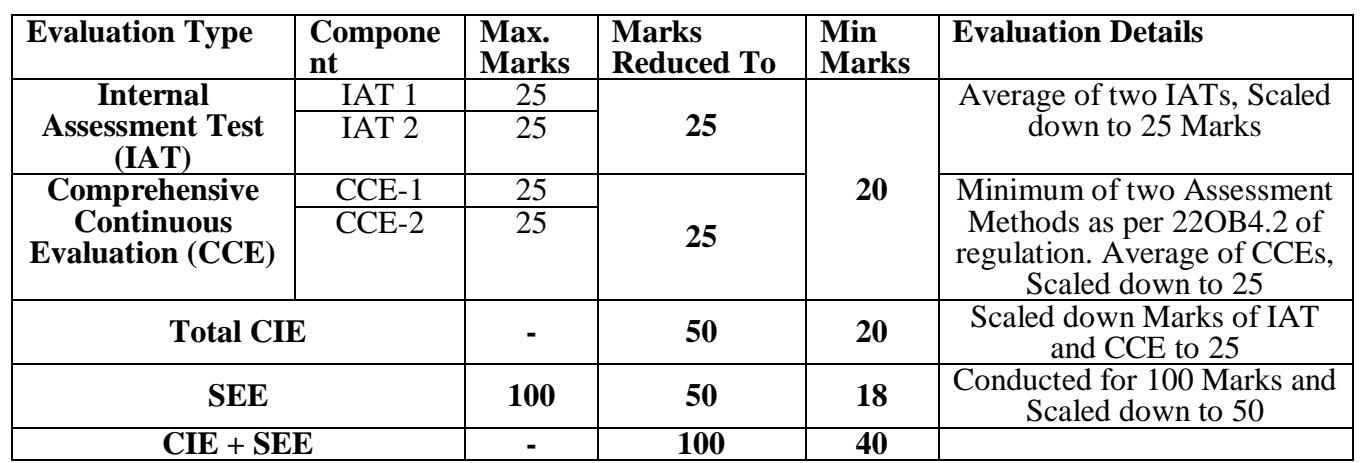

## **Suggested Learning Resources:**

#### **Textbooks:**

- 1. Wilbert O. Galitz, The Essential Guide to user Interface Design: An Introduction to GUI Design Principles and Techniques, Wiley, Second Edition 2002. (Module I, II, III)
- 2. Alan Dix, Janet Finlay, Gregory Abowd, Russell Beale, Human Computer Interaction, 3rd Edition, Pearson Education, 2005 (Module IV, V)

#### **Reference:**

- 1. Andrew Monk, Fundamentals of Human Computer Interaction, 1st Edition, Academic Press, 2014.
- 2. Ben Shneiderman, Catherine Plaisant, Maxine S. Cohen, Steven M. Jacobs, Designing the User Interface: Strategies for Effective Human-Computer Interaction, 5th Edition, Pearson Education Asia Pearson, 2009
- 3. Brian Fling, Mobile Design and Development, First Edition, O'Reilly Media Inc., 2009
- 4. Bill Scott and Theresa Neil, Designing Web Interfaces, First Edition, O'Reilly, 2009.

## **Weblinks and Video Lectures (e-Resources):**

- 1. https://nptel.ac.in/courses/106103115<br>2. https://archive.nptel.ac.in/courses/106
- https://archive.nptel.ac.in/courses/106/106/106106177/
- 3. https://www.tutorialspoint.com/human\_computer\_interface/index.htm

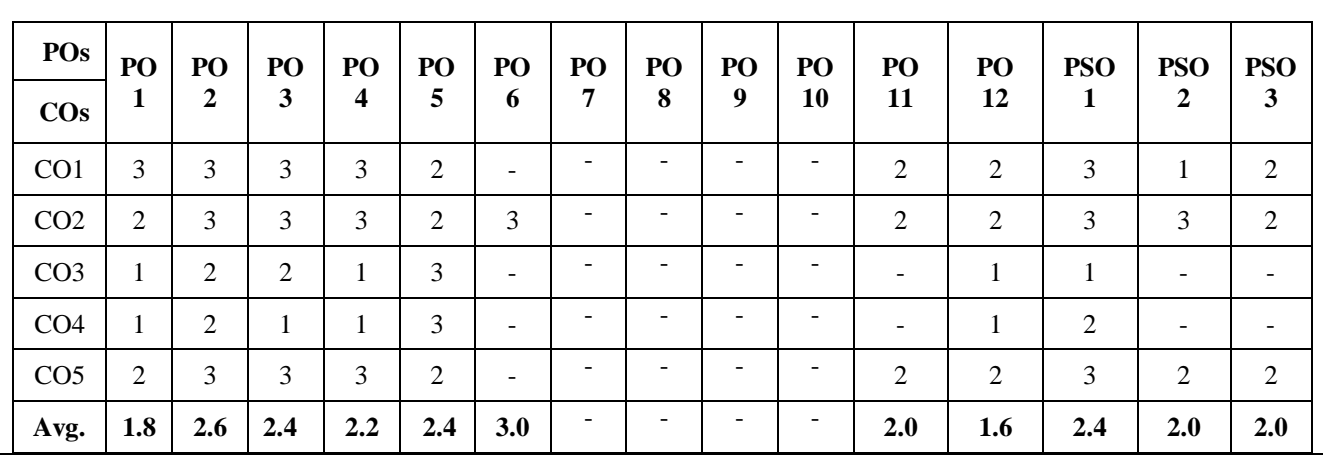

# **CO- PO-PSO Mapping:**

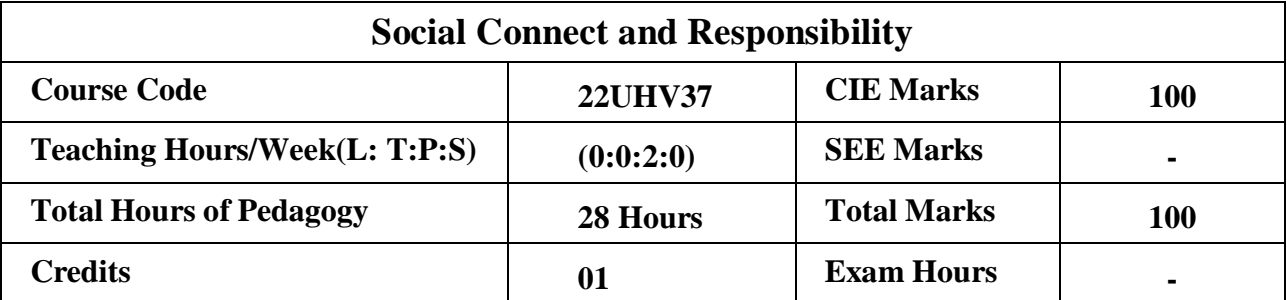

#### **Course objectives: The course will enable the students to:**

- Provide a formal platform for students to communicate and connect to the surrounding.
- Create a responsible connection with the society.
- Understand the community in general in which they work.
- Identify the needs and problems of the community and involve them in problem –solving.
- Develop among themselfes a sense of social  $\&$  civic responsibility  $\&$ utilize their knowledgein finding practical solutions to individual and community problems.
- Develop competence required for group-living and sharing of responsibilities & gain skills
- In mobilizing community participation to acquire leadership qualities and democratic attitudes.

#### **Syllabus Module – I**

#### **Plantation and adoption of a tree:**

Plantation of a tree that will be adopted for four years by a group of BE / B.Tech students. (ONE STUDENT ONE TREE) They will also make an excerpt either as a documentary or a photo blog describing the plant's origin, its usage in daily life, its appearance in folklore and literature - – Objectives, Visit, case study, report, outcomes.

#### **Module – II**

#### **Heritage walk and crafts corner:**

Heritage tour, knowing the history and culture of the city, connecting to people around through their history, knowing the city and its craftsman, photo blog and documentary on evolution and practice of various craft forms - – Objectives, Visit, case study, report, outcomes.

## **Module – III**

#### **Organic farming and waste management:**

Usefulness of organic farming, wet waste management in neighboring villages, and plementation in the campus – Objectives, Visit, case study, report, outcomes.

#### **Module – IV**

#### **Water conservation:**

Knowing the present practices in the surrounding villages and implementation in the campus, documentary or photoblogpresenting the current practices – Objectives, Visit, case study, report, outcomes.

**Module – V**

#### **Foods walk:**

City's culinary practices, food lore, and indigenous materials of the region used in cooking  $-$ Objectives, Visit, case study,report, outcomes.

#### **Course Outcomes:**

At the end of the course, the student will be able to:

- **CO1:** Communicate and connect to the surrounding.
- **CO2:** Create a responsible connection with the society.
- **CO3:** Involve in the community in general in which they work.
- **CO4:** Develop among them of social & civic responsibility & utilize their knowledge in finding practical solutions to individual and community problems.
- **CO5:** Develop competence required for group-living and sharing of responsibilities & gain skills in mobilizing community participation to acquire leadership qualities and democratic attitudes.

# **Pedagogy – Guidelines:**

**It may differ depending on local resources available for the study as well as environment andclimatic differences, location and time of execution.**

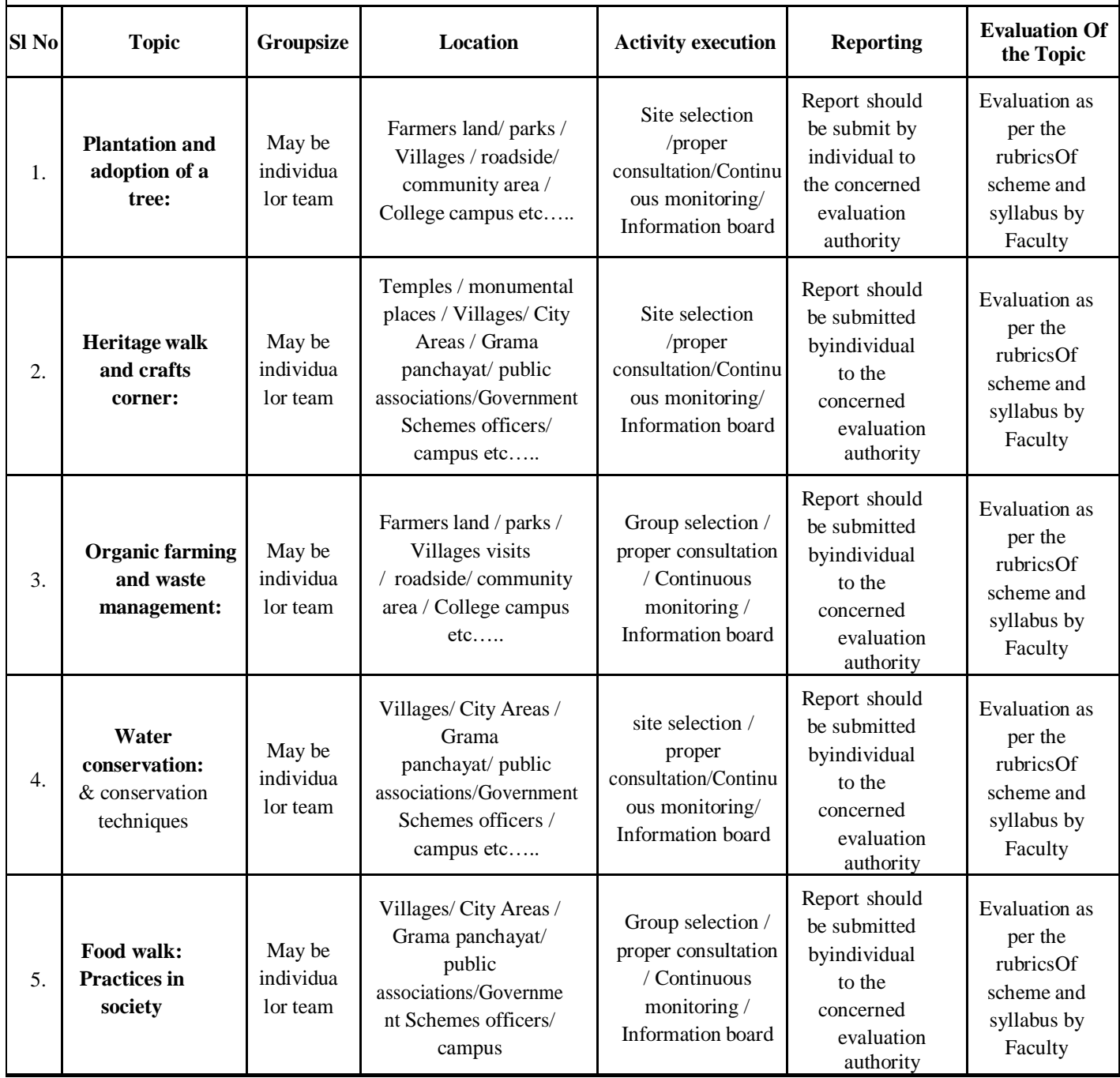

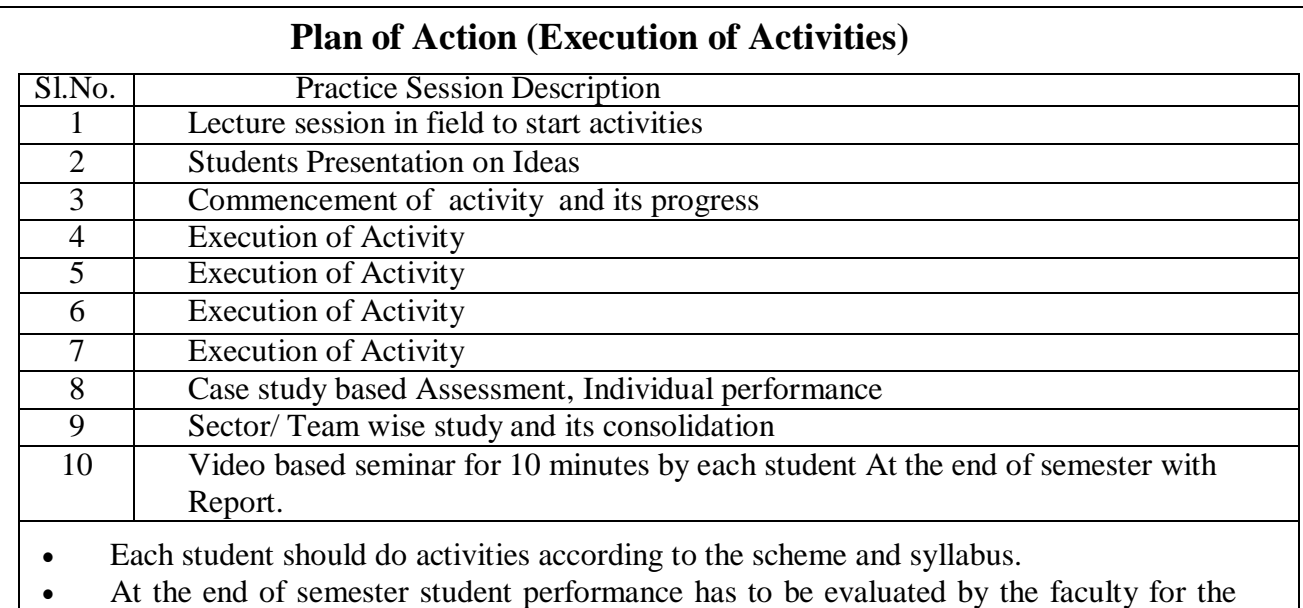

- assignedactivity progress and its completion.
- At last consolidated report of all activities from  $1<sup>st</sup>$  to  $5<sup>th</sup>$ , compiled report should be submitted asper the instructions and scheme.

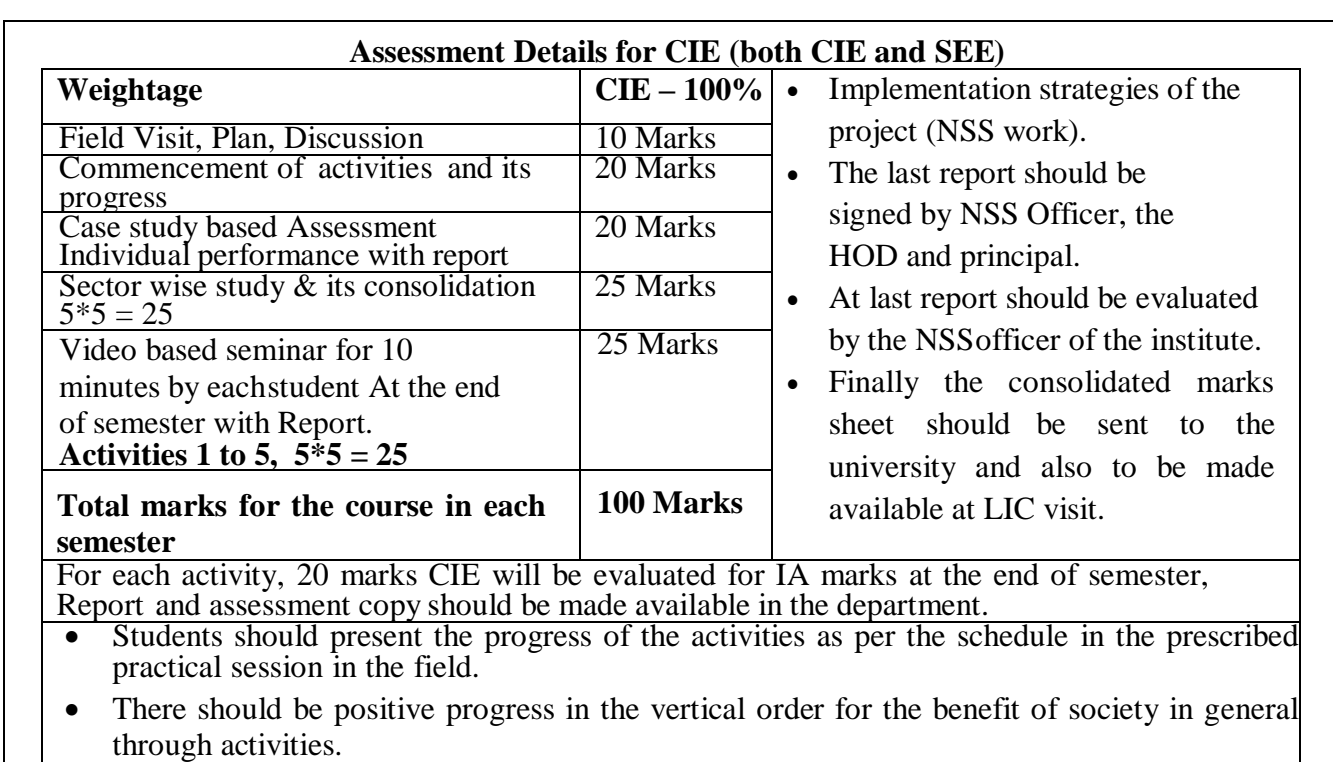

# **Activities:**

Jamming session, open mic, and poetry: Platform to connect to others. Share the stories with others. Share the experience of Social Connect. Exhibit the talent like playing instruments, singing, one-act play, art-painting, and fine art.

# **PEDAGOGY:**

The pedagogy will include interactive lectures, inspiring guest talks, field visits, social immersion, and a course project. Applying and synthesizing information from these sources to define the social problem to address and take up the solution as the course project, with your group. Social immersion with NGOs/social sections will be a key part of the course. Will all lead to the course project that will address the needs of the social sector.

# **COURSE TOPICS:**

The course will introduce social context and various players in the social space, and present approaches to discovering and understanding social needs. Social immersion and inspiring conversional will culminate in developing an actual, idea for problem-based intervention, basedon an in-depth understanding of a key social problem.

Duration:

A total of 40 - 50 hrs engagement per semester is required for the 3rd semester of the B.E./ B.Tech. Program. The students will be divided into groups. Each group will be handled by faculty mentor. Faculty mentor will design the activities (particularly Jamming sessions open mic, and poetry) Faculty mentors has to design the evaluation system as per VTU guidelines ofscheme & syllabus.

Guideline for Assessment Process:

## **Continuous Internal Evaluation (CIE):**

After completion of the course, the student shall prepare, with daily diary as reference, a comprehensive report in consultation with the mentor/s to indicate what he has observed and learned in the social connect period. The report should be signed by the mentor. The report shall be evaluated on the basis of the following criteria and/or other relevant criteria pertaining to the activity completed. Marks allotted for the diary are out of 50. Planning and scheduling the social connect Information/Data collected during the social connect Analysis of the information/data and report writing Considering all above points allotting the marks as mentioned below

**Excellent : 80 to 100 Good : 60 to 79**

**Satisfactory : 40 to 59Unsatisfactory and fail: <39**

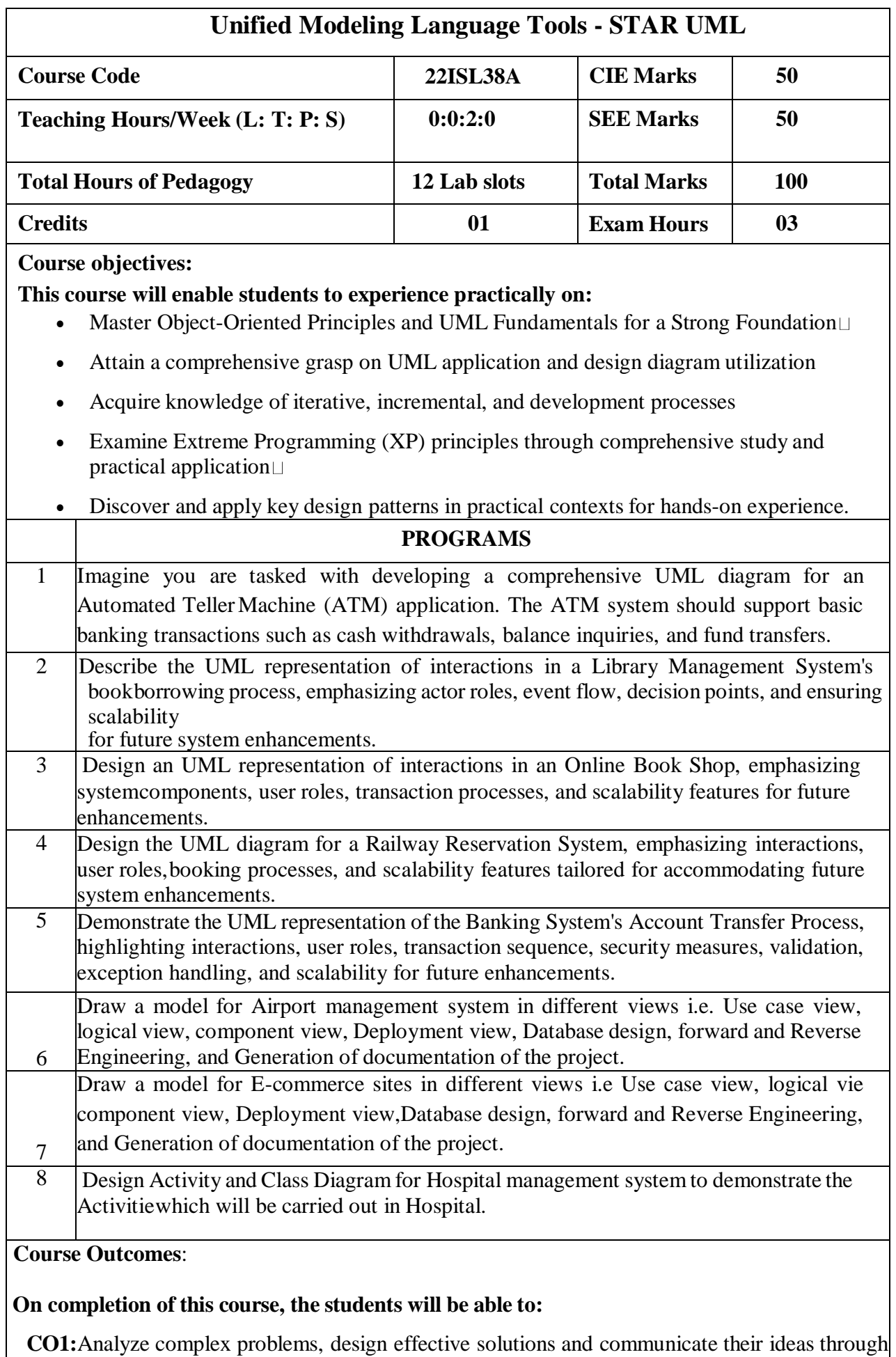

UML diagrams.

**CO2:** Develop the expertise needed to employ UML as a powerful tool for precise and effective communication in theanalysis and design phases of software development.

- **CO3:** Gain competency in understanding and applying iterative, incremental and agile development processes.
- **CO4:** Develop practical proficiency in Extreme Programming principles through in-depth

study and hands-onapplication

**CO5:** Design the application of key design patterns in real-world scenarios and demonstrating hands-on proficiency.

## **Assessment Details (both CIE and SEE)**

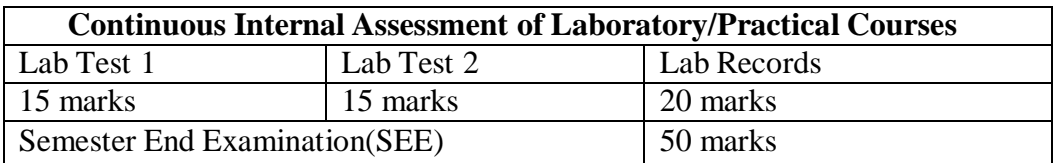

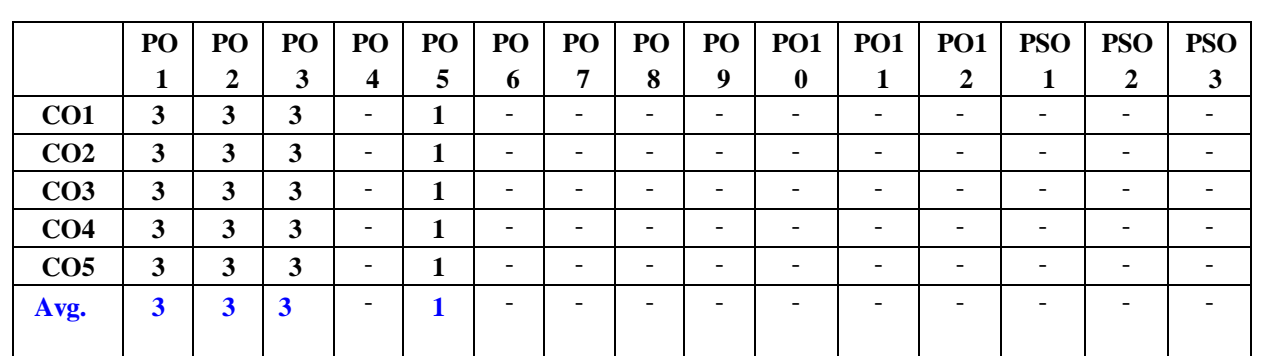

#### **CO-PO and PSO Mapping**

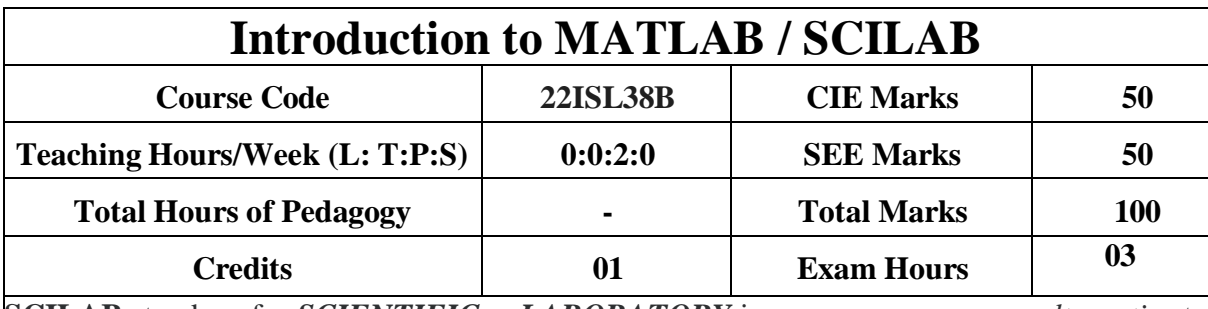

**SCILAB** stands for *SCIENTIFIC LABORATORY* is an *open-source alternative* to MATLAB. SCILAB is free and open-source software for numerical computation providing a powerful computing environment for engineering and scientific aplications. SCILAB software is used for performing numerical computation. It is used in all major scientific areas such as space, aeronautics, defense, finance, etc.

# **Course Objectives:**

- 1.To become familiar with SCILAB programming environment including Maths & Simulation for usual engineering and science applications including mathematical operations and data analysis.
- 2.To implement elementary mathematical functions, polynomial arithmetic, scalar and vector operations.
- 3.To develop programming for 2-D & 3-D Visualization Graphics functions to visualize, annotate and export data and many ways to create and customize various types of plots and charts.
- 4.To develop optimization Algorithms to solve constrained and unconstrained continuous and discrete optimization problems.
- 5.To explore the statistics tools to perform data analysis and modeling.

# **Course Content:**

# **Programs/Assignment on:**

- 1. SCILAB Introduction and Vector Operations, Variables and Matrix Operations
- 2. Conditional Branching, Iterations and Loops Scripts Functions
- 3. Toolboxes and SCILAB Applications using Garuda Cloud
- 4. 2D, 3D Graphs and Advanced Plotting Commands
- 5. Image Processing Toolbox and Implementation of Face and Eye Detection **Techniques**
- 6. Curve Fitting, Polynomials and Differential Equations with OpenCV/ SCILAB
- 7. Simulation using XCOS
- 8. Numerical Optimization Techniques and Artificial Intelligence

#### **Course Outcomes**

**CO1:** Explain the SCILAB programming environment to solve given problem.

**CO2:** Develop algorithms to implement elementary mathematical functions, polynomial arithmetic, scalar and vector operations.

**CO3:** Analyze the working of 2D, 3D Graphs and Advanced Plotting.

**CO4:** Designing the optimization techniques for efficient solutions.

**CO5:** Implementation of SCILAB programs to solve real world problems.

# **Assessment Details (both CIE and SEE)**

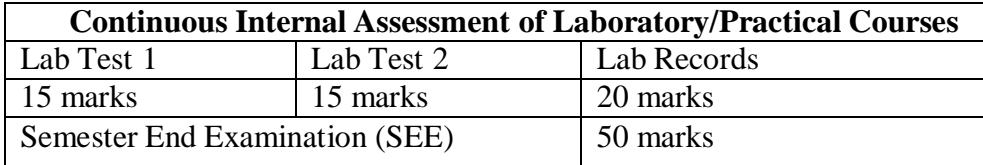

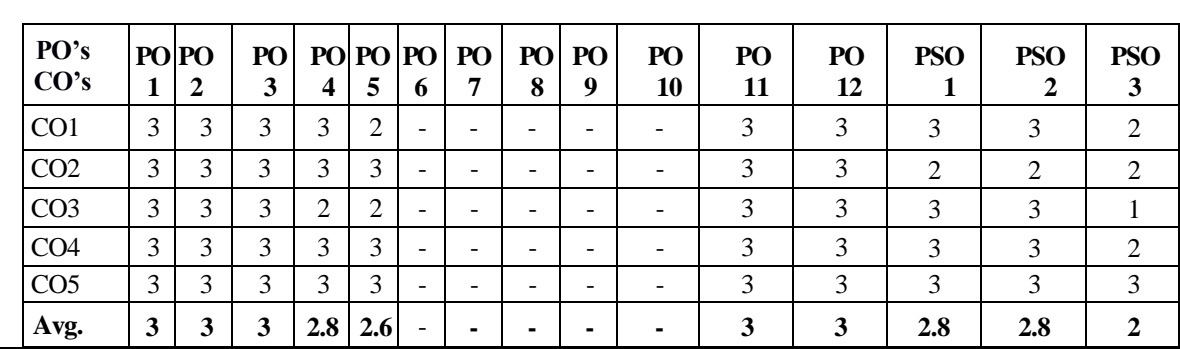

#### **CO-PO and PSO Mapping**

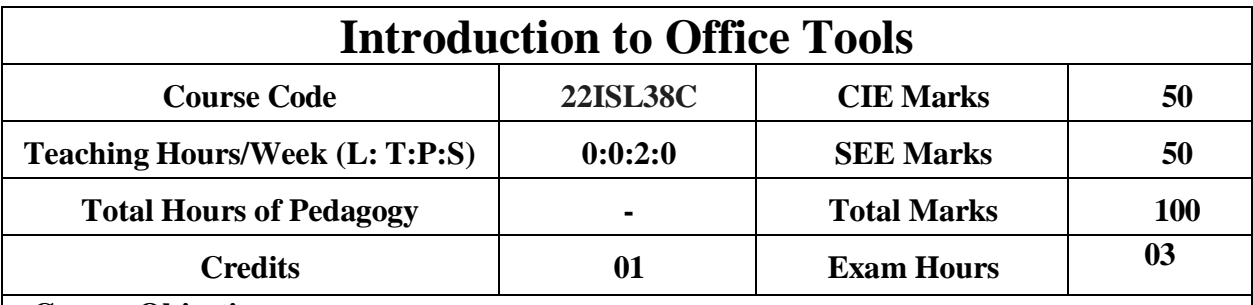

#### **Course Objectives:**

- 1.Attain a comprehensive understanding of Microsoft Office tools including Word, Excel, PowerPoint, and potentially others like Access, Outlook, or Publisher.
- 2.Learn how to use Office tools effectively to increase productivity in academic, professional, and personal tasks.
- 3.Develop the ability to adapt and apply acquired skills to different scenarios and tasks requiring Office applications.

## **Course Content:**

## **Programs/Assignment on:**

## **Microsoft Word:**

- 1. Using MS WORD formatting tools like font styles, sizes, colors, alignment, and line spacing.
- 2. Using MS WORD Create and customize document templates for different purposes (e.g., resumes, flyers, reports).
- 3. Explore creating and formatting tables, inserting and formatting images, shapes, and SmartArt.
- 4. Introduce basic arithmetic operations, SUM, AVERAGE, MAX, MIN, etc.

## **Microsoft PowerPoint:**

- 5. Creating Presentations: Cover slide layouts, inserting text, images, shapes, and slide transitions.
- 6. Animation and Multimedia: Practice adding animations, audio, video, and customizing timing.
- 7. Master Slides: Explore using master slides for consistent formatting and design.
- 8. Microsoft Access: Design and create a simple database, define relationships, and run

queries.

- 9. Outlook: Manage emails, calendar appointments, tasks, and rules for organizing mail.
- 10. OneNote: Explore note-taking, organizing information, and collaboration features.
- 11. Publisher: Designing various print materials like newsletters, brochures, or posters.
- 12. SharePoint: Introduction to document management, team sites, and collaboration tools.

#### **Course Outcomes**

- **CO1:** Explain the usage of Microsoft Office environment to solve given problem.
- **CO2:** Demonstrate the working of Microsoft Office tools.
- **CO3:** Analyze the working of Word, Excel and PowerPoint settings to create the documents.
- **CO4:** Designing the animated presentation to explore the Critical thinking.
- **CO5:** Implementation of efficient Microsoft Office tools programs to solve real world problems for better productivity.

#### **Assessment Details (both CIE and SEE)**

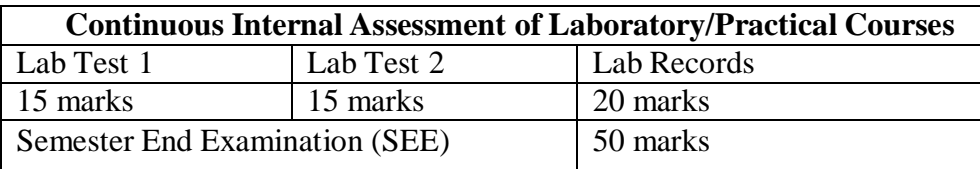

## **CO-PO and PSO Mapping**

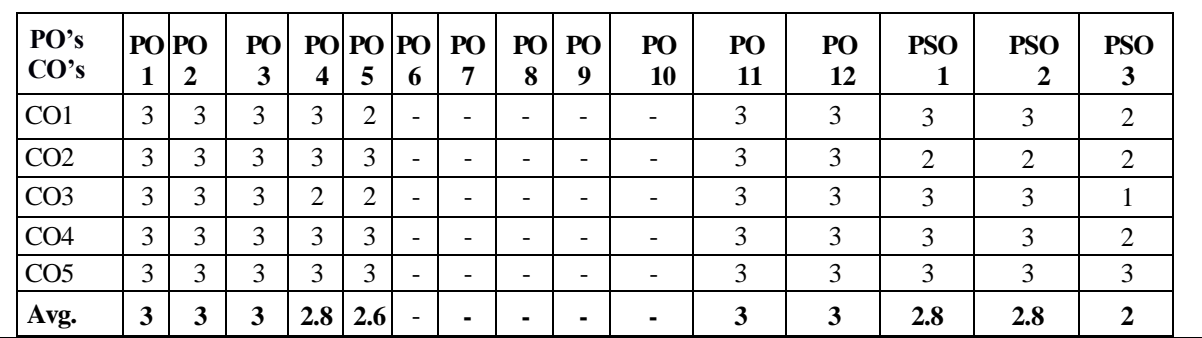

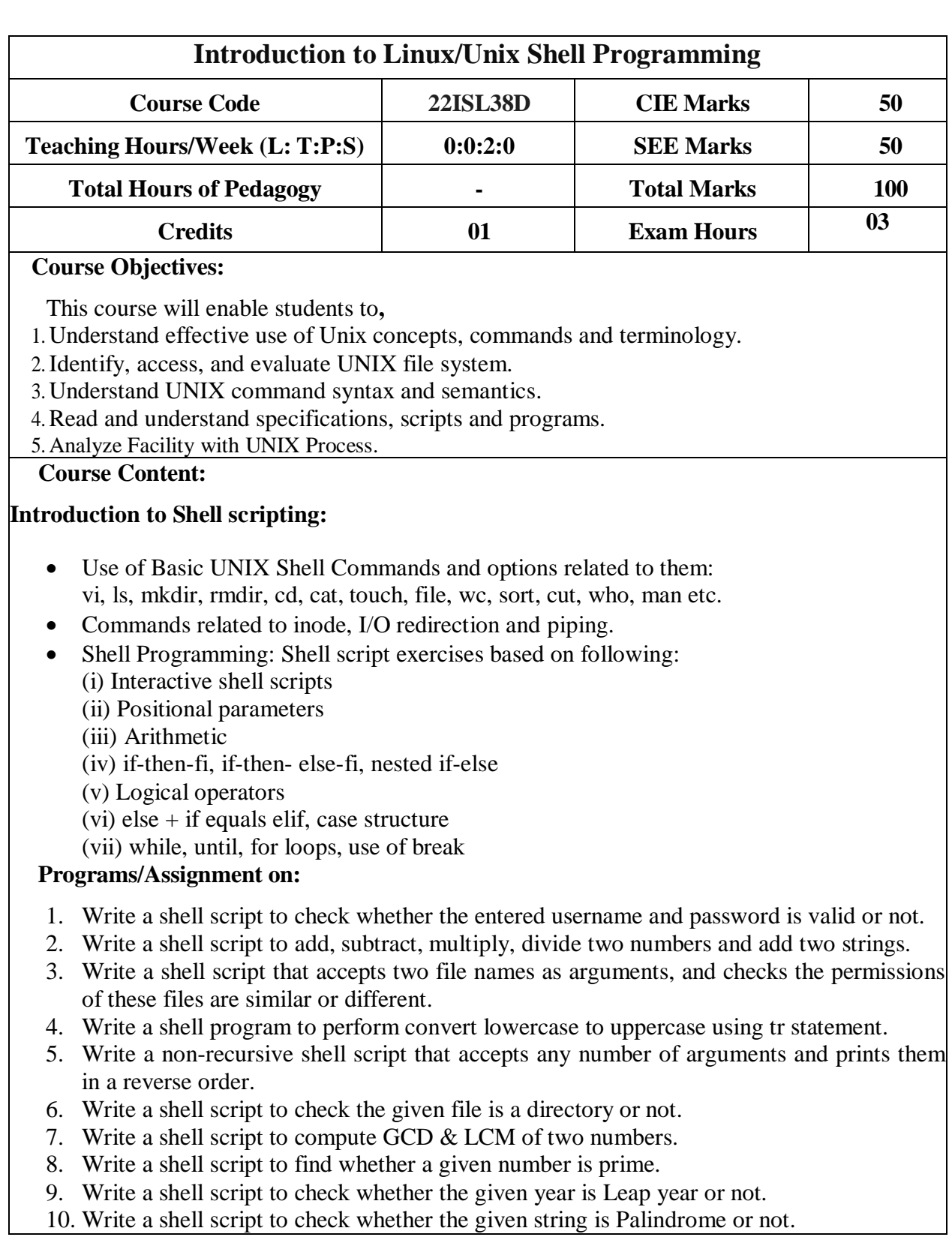

#### **Course Outcomes**

**CO1:** Know the basics of Unix concepts and commands.

**CO2:** Evaluate the UNIX file system.

**CO3:** Apply Changes in file system.

**CO4:** Write scripts and programs.

**CO5:** Analyse Facility with UNIX system process.

#### **Text Book:**

- 1) Sumitabha Das: "UNIX Concepts and Applications", Tata McGraw Hill, Noida, 4th Edition, 15th Reprint, 2011, ISBN-13: 978-0-07-063546-3.
- 2) Behrouz A. Forouzan and Richard F. Gilberg: "UNIX and Shell programming", Cengage Learning, India, 1<sup>st</sup> Edition, 2005, ISBN: 81-35-0325-9.
- 3) M G Venkatesh Murthy: "UNIX and Shell programming", Pearson Education, Delhi, 1st Edition, 2005, ISBN: 81-7758-745-5.

# **E-Resources:**

- 1) http://www.mhhe.com/das/uca
- **2)** http://www.tutorialspoint.com/unix/unix\_tutorials.pdf.
- **3)** http://www.perldoc.perl.org/

#### **Assessment Details (both CIE and SEE)**

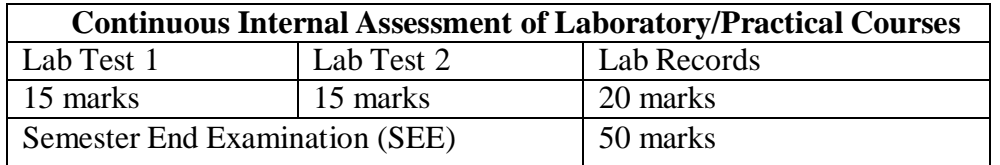

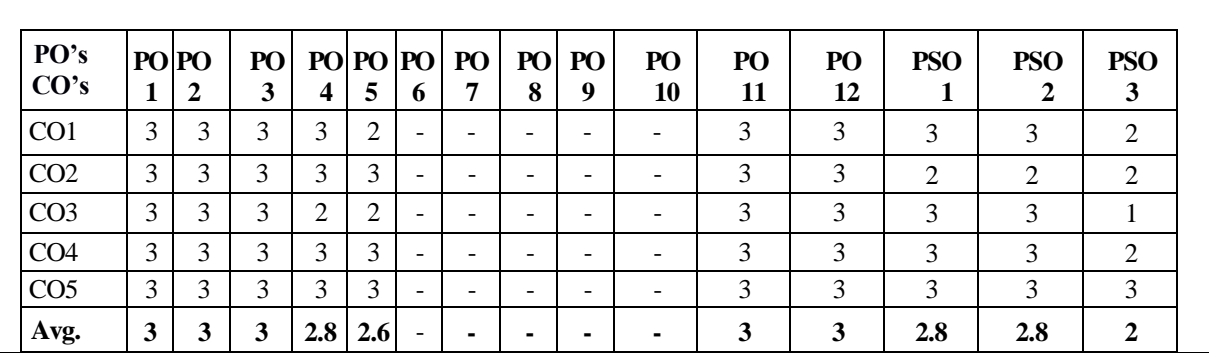

#### **CO-PO and PSO Mapping**